# El mundo de lo pequeño

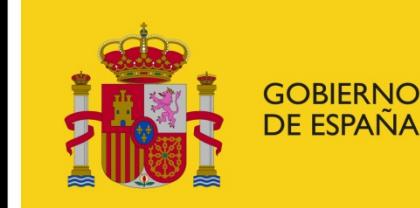

**MINISTERIO DE ECONOMÍA** Y COMPETITIVIDAD ▓ CSIC

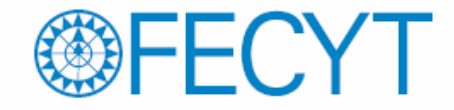

Las imágenes que forman este CD han sido cedidas por investigadores que han utilizado el Servicio de Microscopía Electrónica del CCMA hasta 2010. Actualmente, este Servicio depende del Instituto de Ciencias Agrarias (ICA) que también pertenece al Consejo Superior de Investigaciones Científicas (CSIC) .

Cada imagen lleva la información del artículo científico en inglés donde se presentaron los resultados obtenidos o una etiqueta con el nombre del investigador que nos cedió las imágenes.

Las siglas indican el microscopio utilizado. En el Servicio de Microscopía Electrónica tenemos dos microscopios electrónicos: un microscopio electrónico de transmisión (MET) y un microscopio electrónico de barrido (MEB). Este último está equipado con un sistema para observar muestras congeladas (CrioMEB) y otro de detección de rayos X para hacer microanálisis.

> **Autores: Servicio de Microscopía Electrónica Carmen AscasoFernando Pinto Virginia Souza-Egipsy CSIC 2012Agradecimientos : MªTeresa Carnota**

En las siguientes diapositivas vamos a mostrar un mundo microscópico. Para ello se deben usar equipamientos sofisticados como son los microscopios electrónicos.

La lupa binocular o el microscopio óptico nos permiten dar los primeros pasos en el mundo microscópico pero estructuras tales como los virus, nunca podrían haber sido descubiertas con los microscopios ópticos.

Es interesante ver el grado de definición con que pueden observarse los virus gracias a los microscopios electrónicos y es también interesante ver cómo estos instrumentos arrancan sus secretos a estructuras mas grandes que los virus, como son las bacterias, las algas microscópicas, los protozoos y los hongos así como las células animales y vegetales.

Todo ello constituye el mundo de lo pequeño pero, no por pequeño, desdeñable para el hombre. Los virus son capaces de producirnos las molestas gripes invernales y las bacterias nos producen infecciones, algunas de la gravedad de la neumonía en el caso de ser contraída por ancianos o niños. Así como los virus no pueden ser combatidos con antibióticos, las bacterias, aunque con algunas excepciones, suelen sucumbir ante tan poderosas armas. En el mundo de los pequeño se encuentran también las levaduras del pan y del cava y muchos hongos que atacan nuestras cosechas.

# Microscopio electrónico de transmisión (MET)

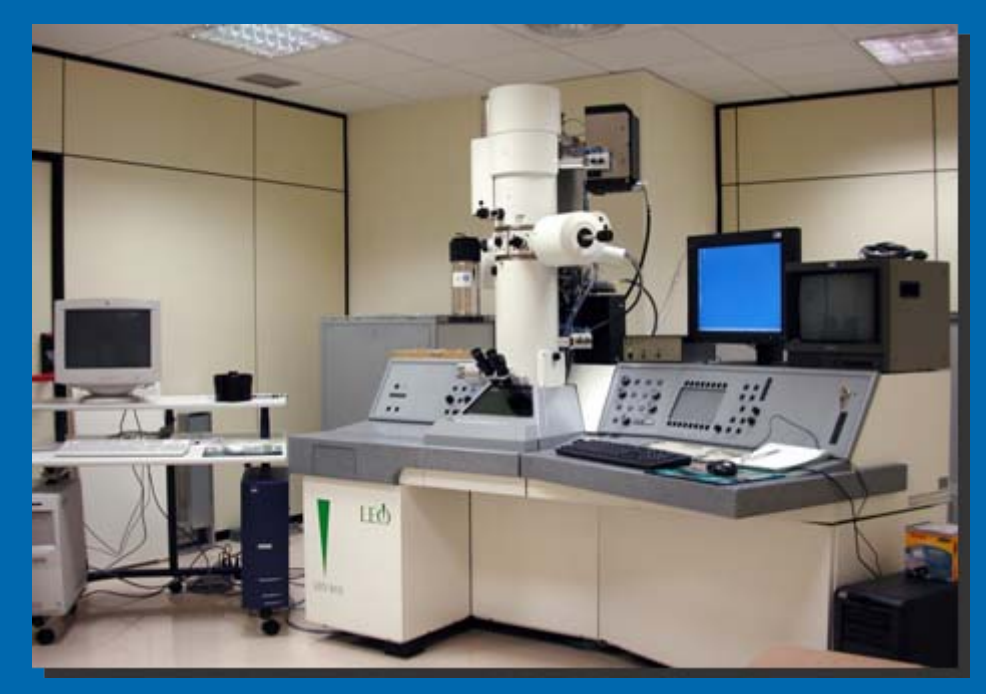

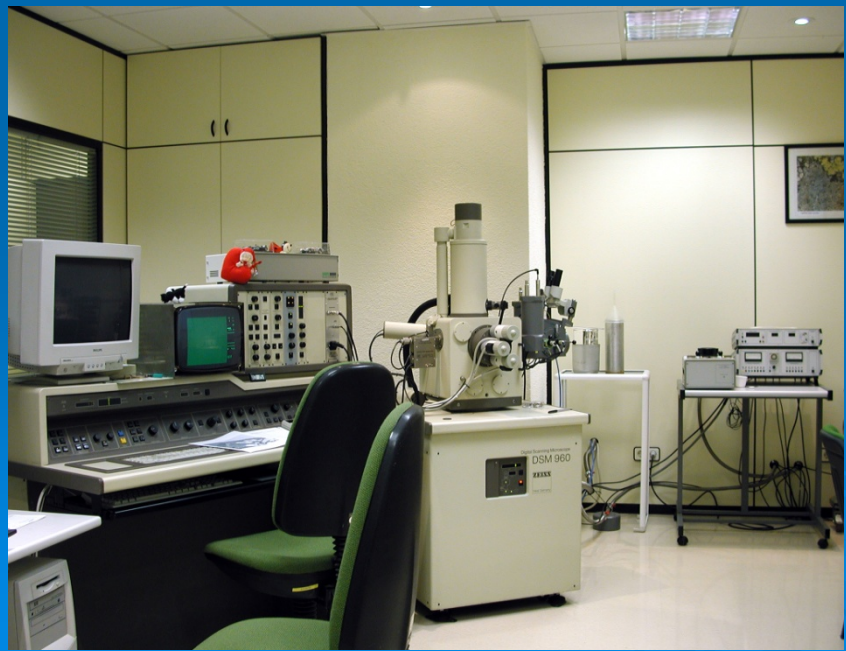

## Microscopio electrónico de barrido (MEB)

Además de los microscopios, necesitamos otros instrumentos para preparar las muestras para microscopía electrónica. En el caso de la microscopia electrónica de transmisión se requiere un aparato para hacer cortes ultrafinos de entre 70 y 100 nm de grosor. El equipamiento que nos permite hacer cortes tan pequeños del material se llama ultramicrotomo y tiene este aspecto.

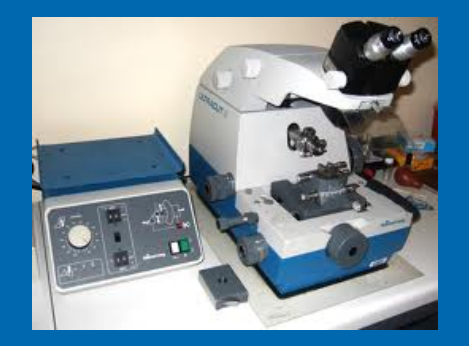

Para la microscopía electrónica de barrido necesitamos hacer a la muestra conductora a los electrones y lo hacemos de dos formas diferentes :

1) con una aparato que deposita una fina capa de carbón o 2) con otro que deposita una fina capa de oro sobre la muestra.

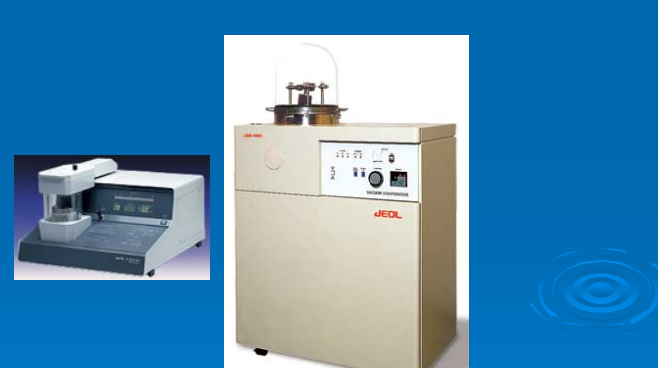

**Ejemplos de microscopía electrónica de barrido por detección de electrones secundarios**

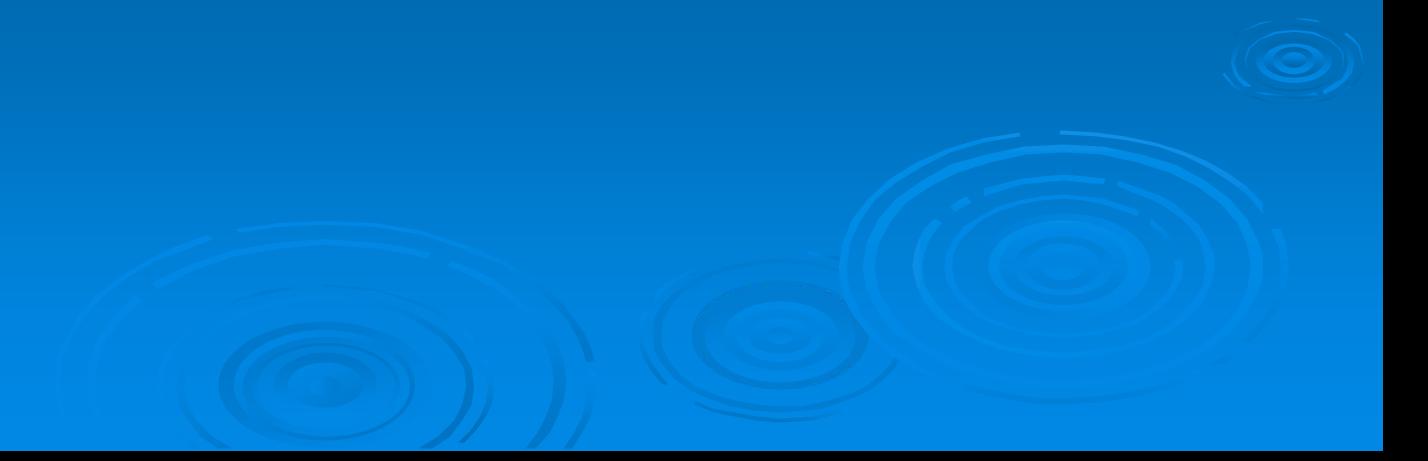

# **Microscopía de barrido MEB- 1**

Haz de electronesDetector de electrones secundarios

#### Imagen de electrones secundarios

En la microscopía electrónica de barrido mediante electrones secundarios, únicamente podemos observar la parte superficial de los materiales que están recubiertos de oro o carbón. Algunos materiales metálicos con números atómicos altos pueden observarse directamente sin necesidad de recubrirlos.

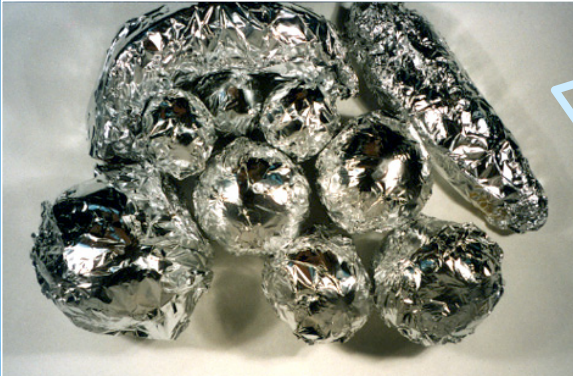

La imagen que se obtiene sería como observar este grupo de frutas y verduras recubiertas por papel de aluminio. Podemos adivinar por las formas qué son, pero no vemos el interior.

# ALGAS Diatomeas con frústula silícea

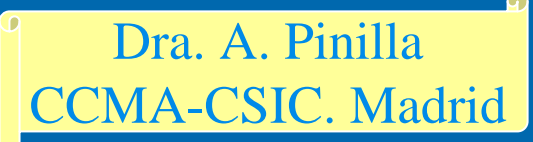

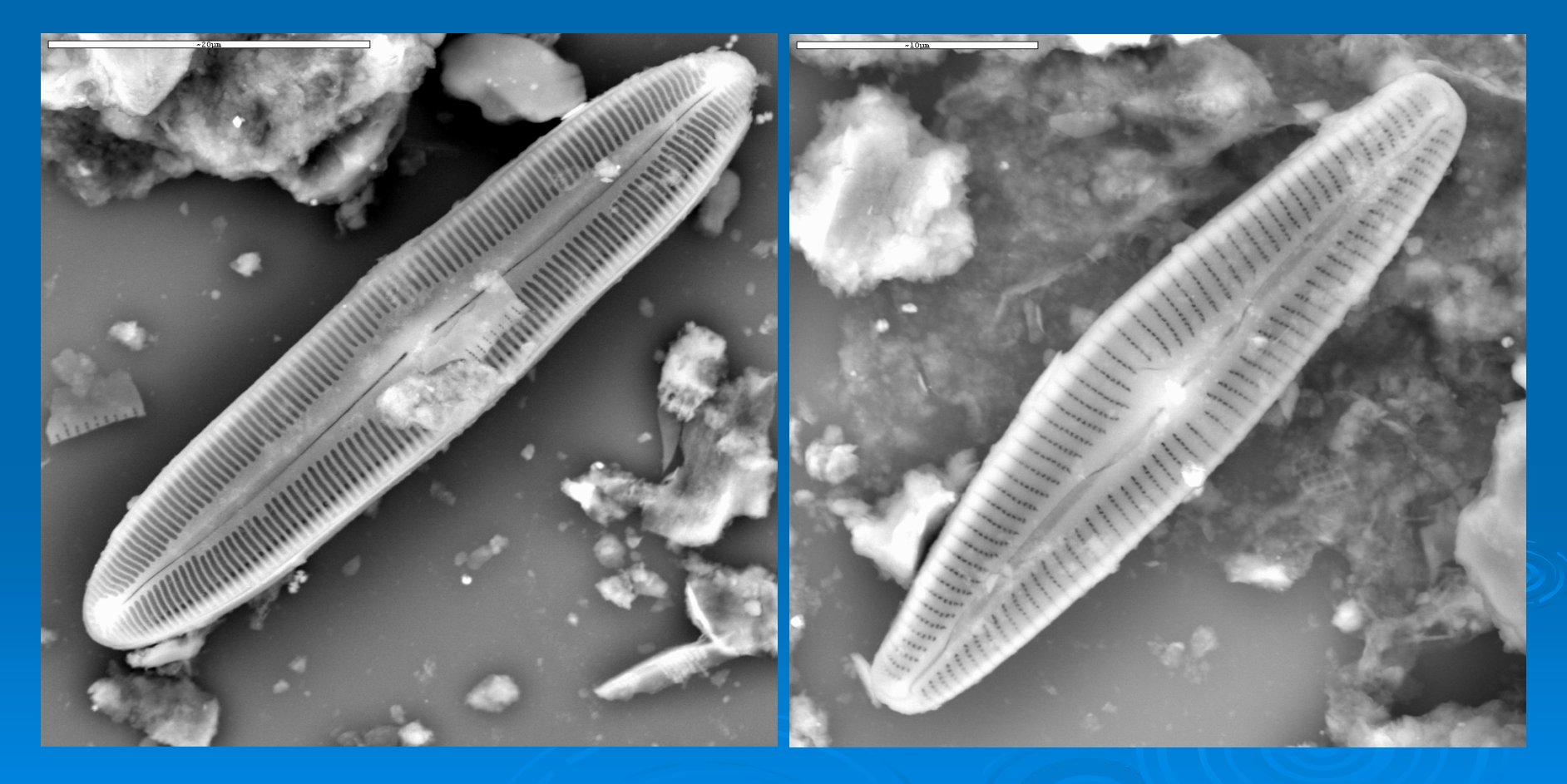

# ALGAS Diatomeas con frústula silícea

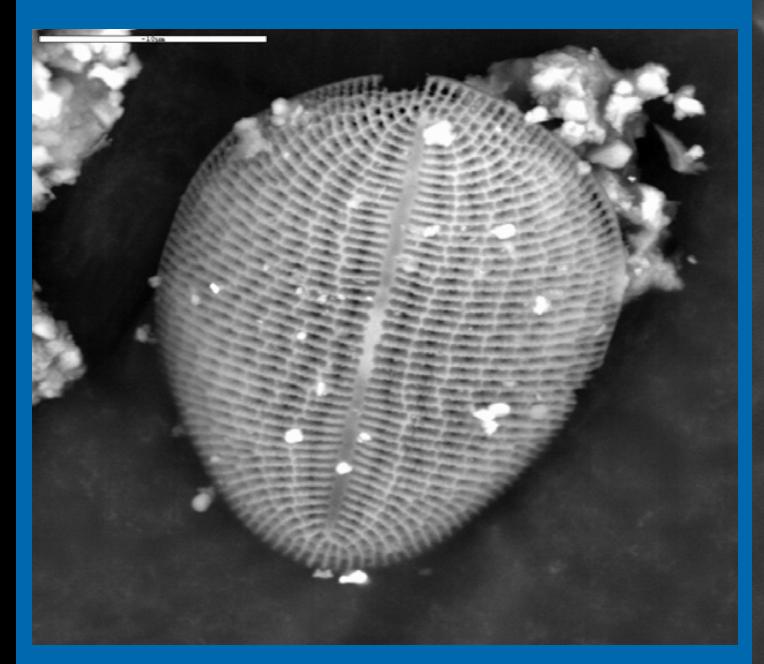

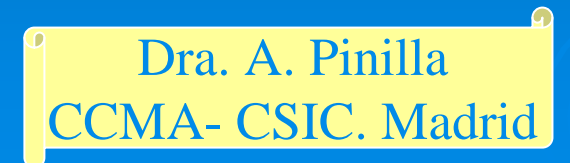

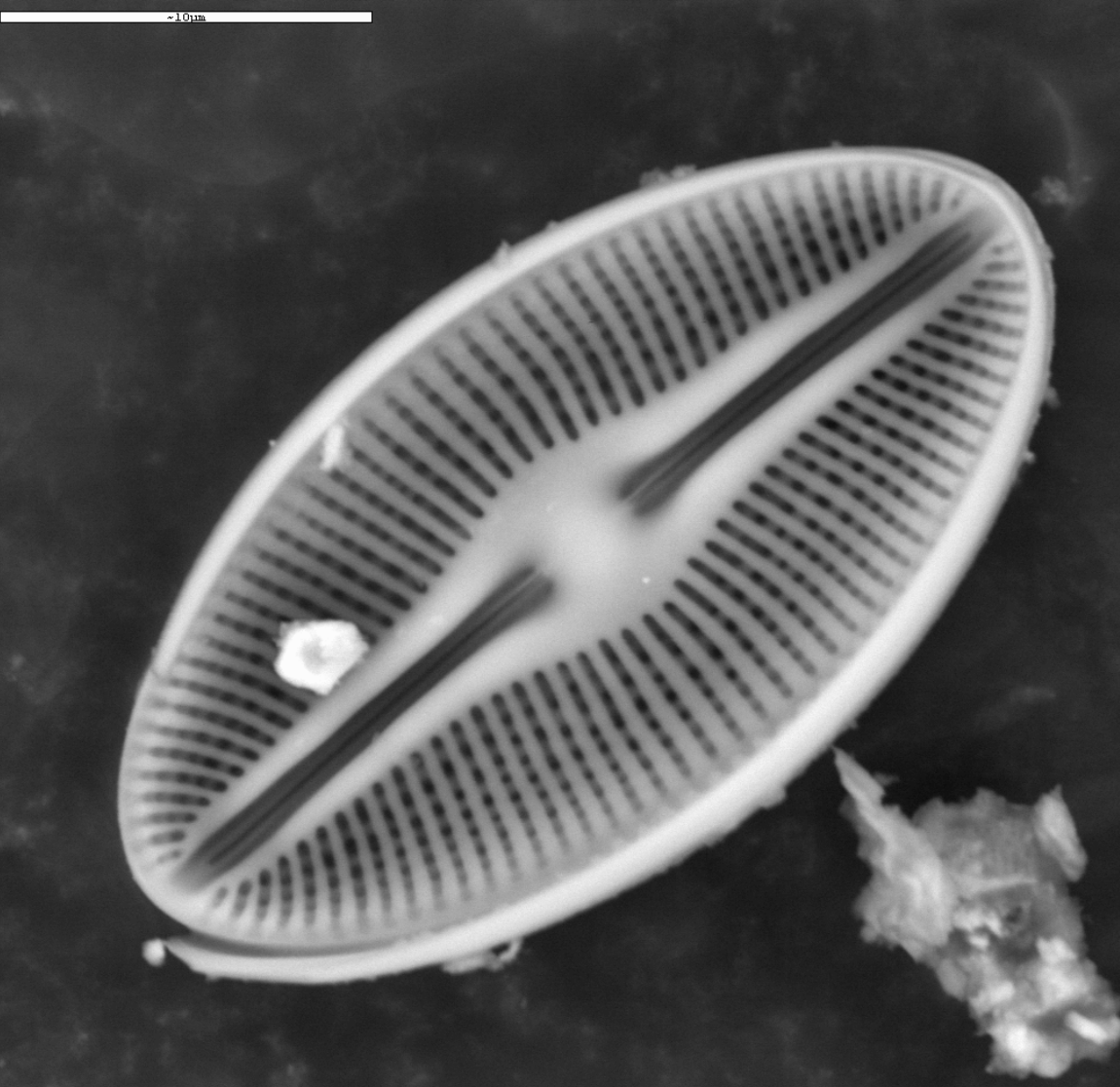

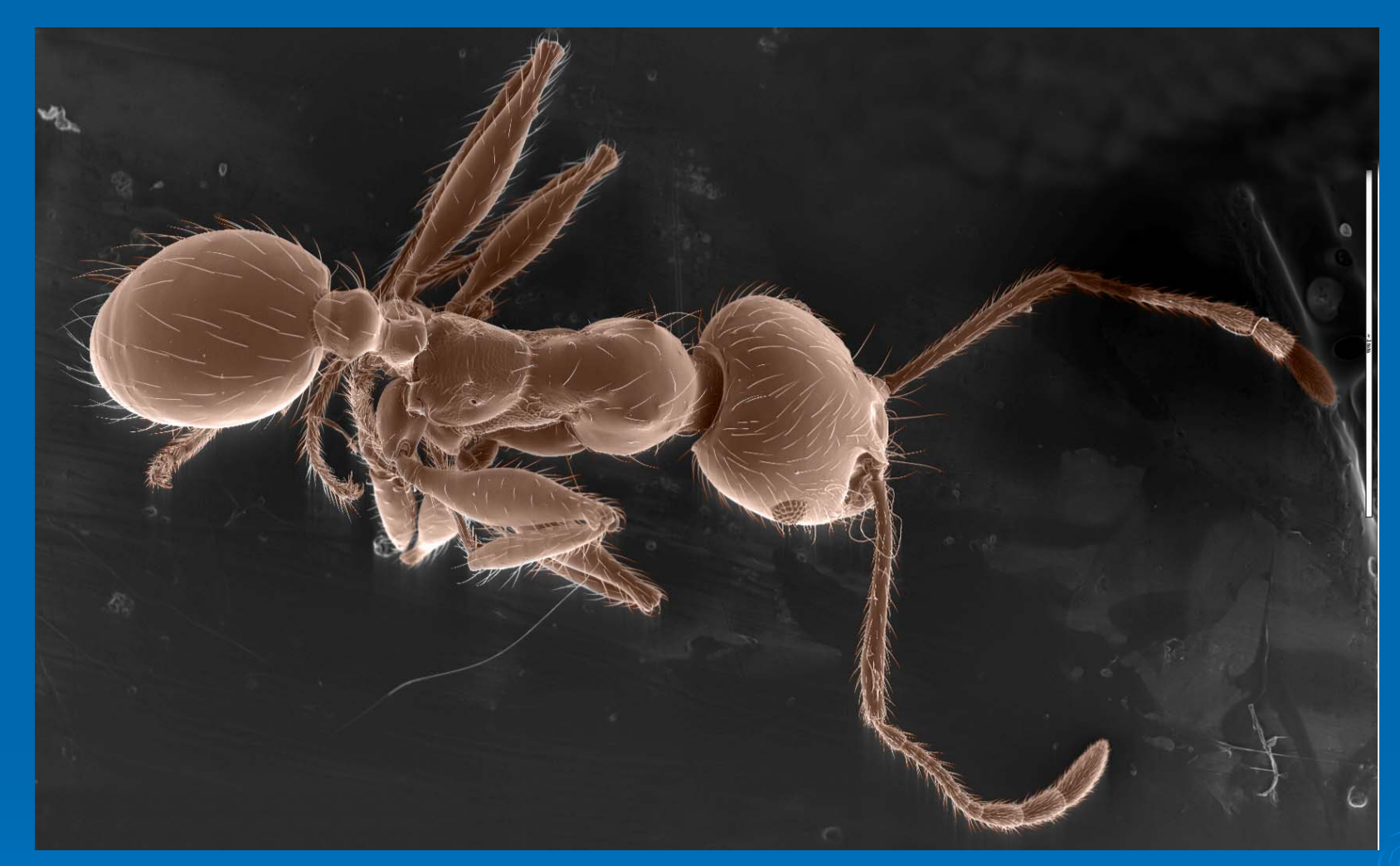

Para obtener esta imagen de MEB por electrones secundarios hemos recubierto a una típica hormiga de jardín con oro. La capa de oro es muy fina y permite que los electrones choquen y podamos observar la estructura que hay debajo. Sin esta protección el material orgánico se quemaría por el haz de electrones y, además, se colapsaría por el vacío de la cámara. El color marrón se añade artificialmente.

F. Pinto ICA-CSIC. Madrid Cristales de Tenardita  $(Na_2SO_4)$ obtenidos en el laboratorio mediante evaporación capilar de una salmuera de 5 cm de epipedón.

Ambas muestras (salmuera y epipedón fueron tomadas de suelos de Callén (Huesca). El experimento se realizó en una cámara climática a 35°C y 40% de humedad relativa, simulando las condiciones de temperatura y humedad de la zona.

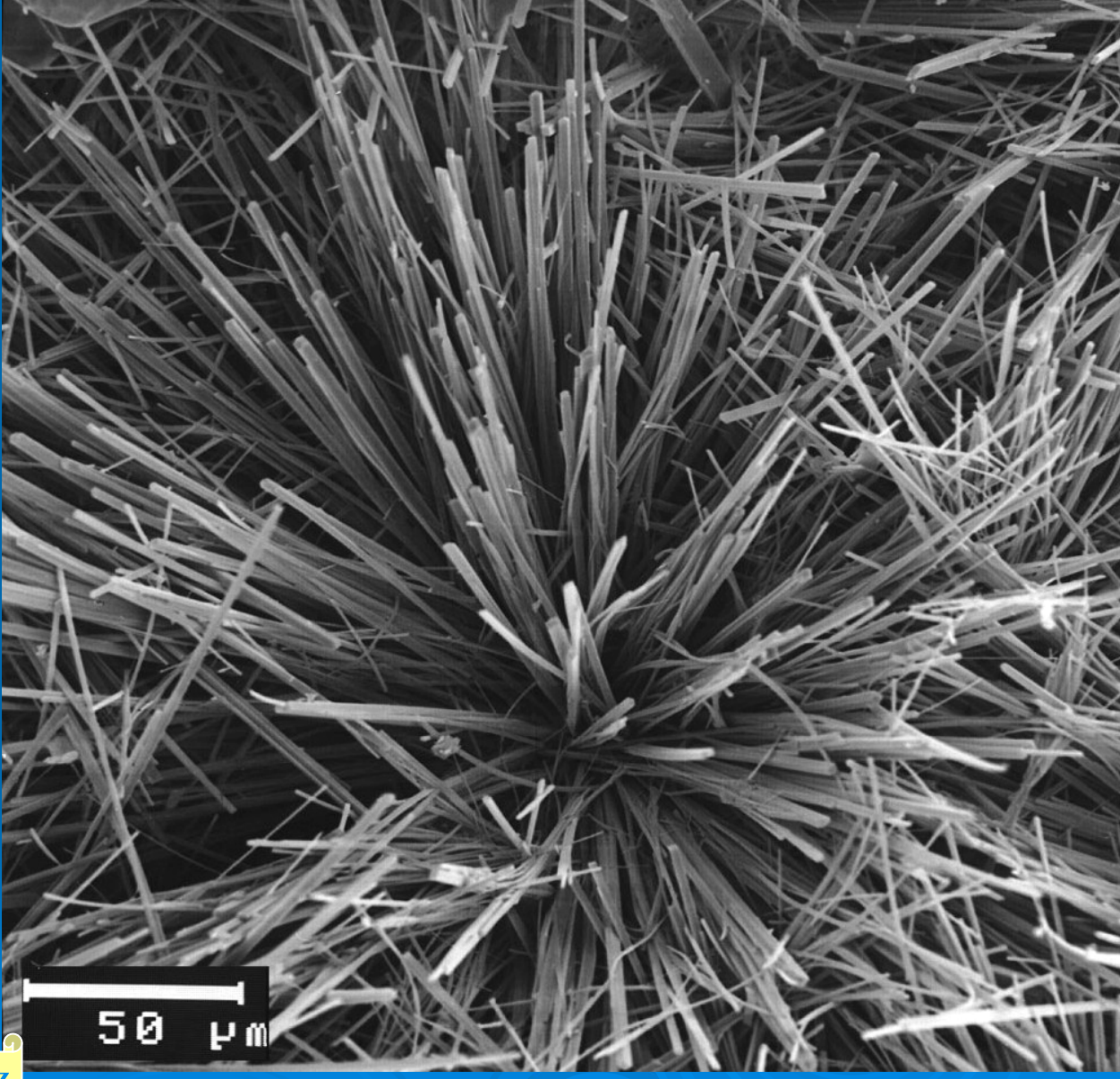

Prof. Mª T. García González ICA-CSIC. Madrid

**Ejemplos de microscopía electrónica de barrido por detección de electrones retrodispersados**

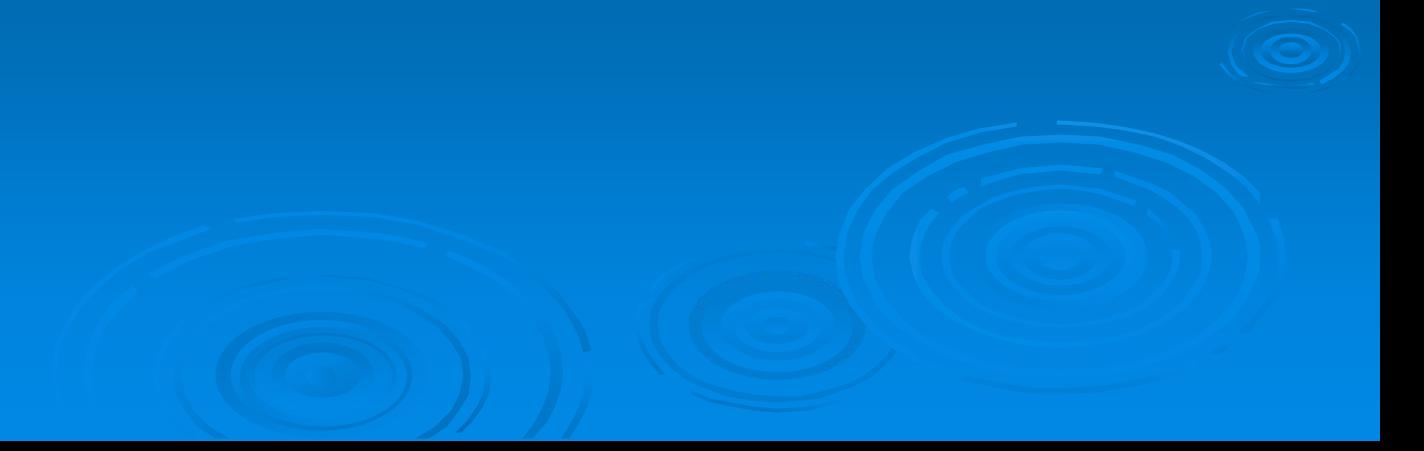

### Haz de **Microscopía de barrido MEB- 2**

electrones

1 μ<sup>m</sup>

Detector electrones retrodispersados

### Imagen de electrones retrodispersados

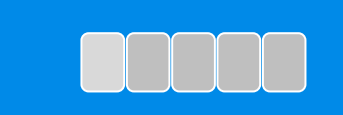

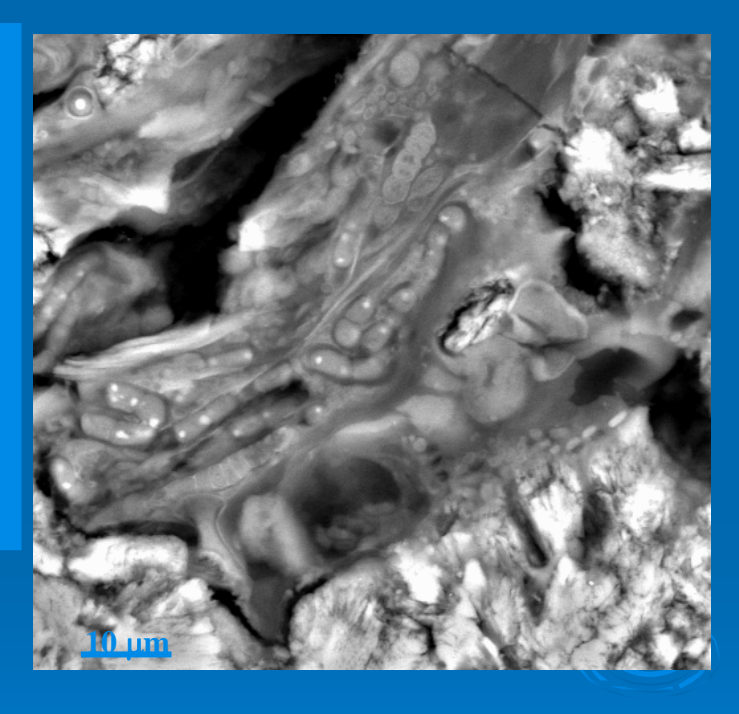

En la microscopía electrónica de barrido mediante electrones retrodispersados necesitamos pulir la superficie de la muestra para tener una superficie lisa. Es como hacer un corte transversal y así podemos ver el interior de las estructuras.

# **Microscopía de barrido MEB combinada con microanálisis**

#### Haz de electrones

Detector de rayos X

Mapas de los diferentes elementos analizados por espectroscopía de rayos X. Los diferentes colores seleccionados indican qué elementos están presentes en los granos de arena y en su entorno, de la zona estudiada en la imagen en blanco y negro. Los materiales tienen diferente brillo dependiendo de su número atómico.

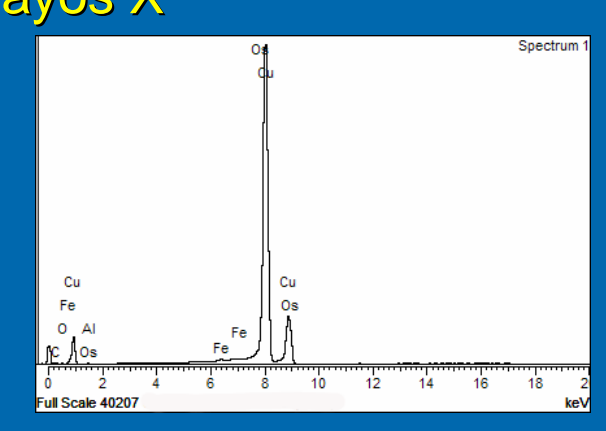

Espectro de energía dispersiva de rayos X en un punto determinado de la muestra

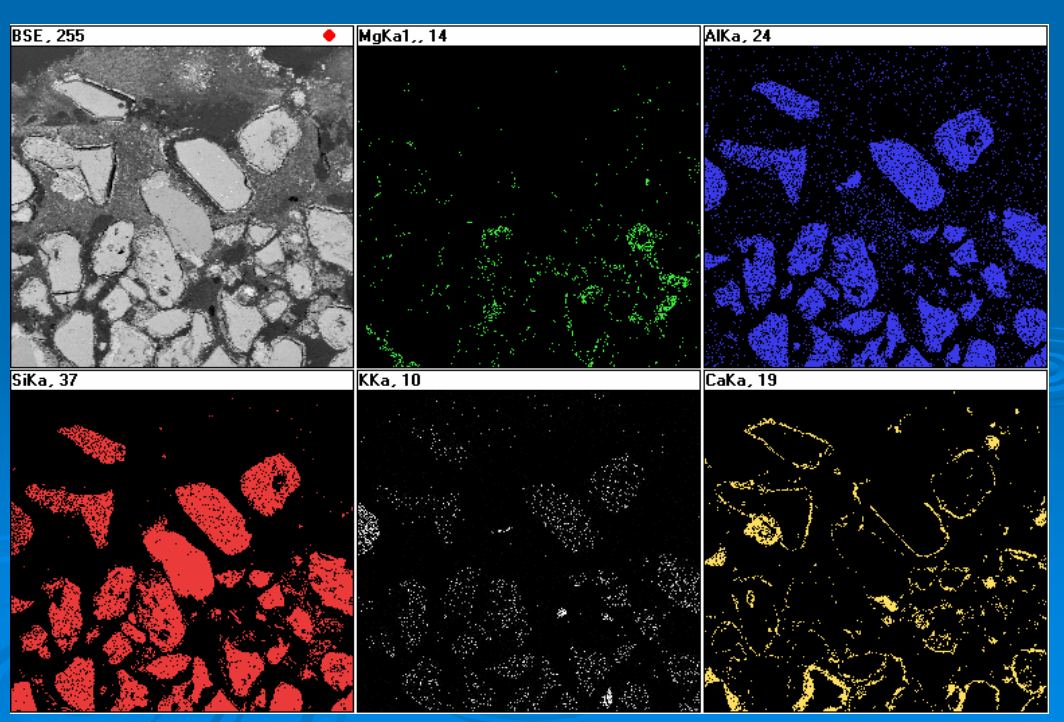

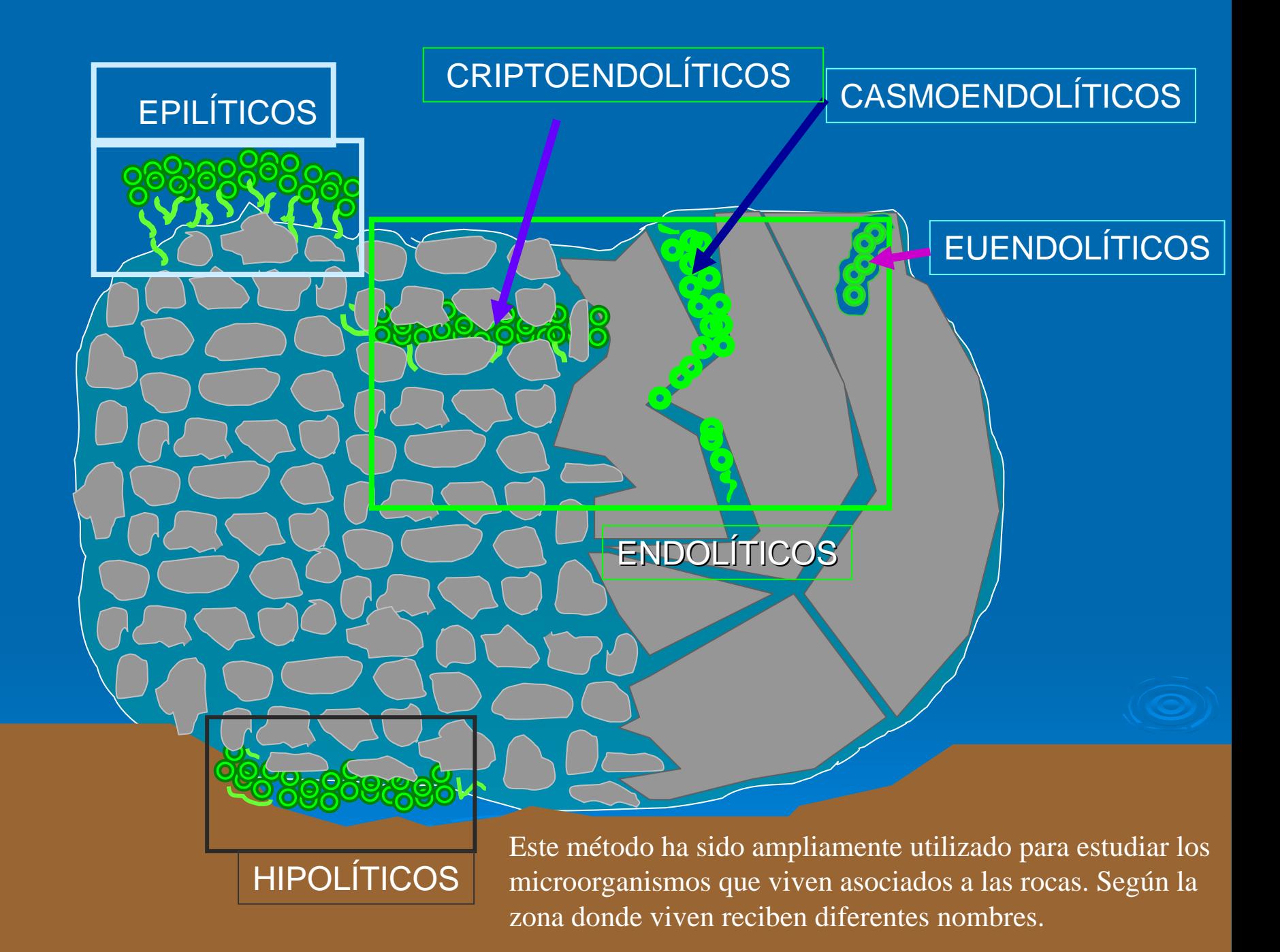

Ejemplos de microorganismos criptoendolíticos (que viven en las cavidades de las rocas) y casmoendolíticos (que viven en las grietas de las mismas). Éstos utilizan las cavidades naturales pero, a su vez, con el crecimiento, pueden favorecer la separación de las láminas de mineral como en la figura inferior derecha. Los euendolíticos son los que van perforando la superficie para penetrar en el interior. Y los hipolíticos son los que viven en la parte inferior de las rocas para protegerse de la radiación solar.

#### **Euendolíticos**

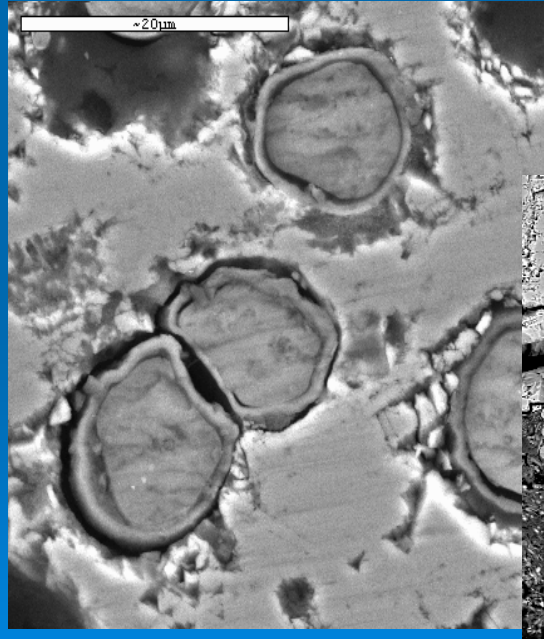

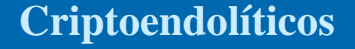

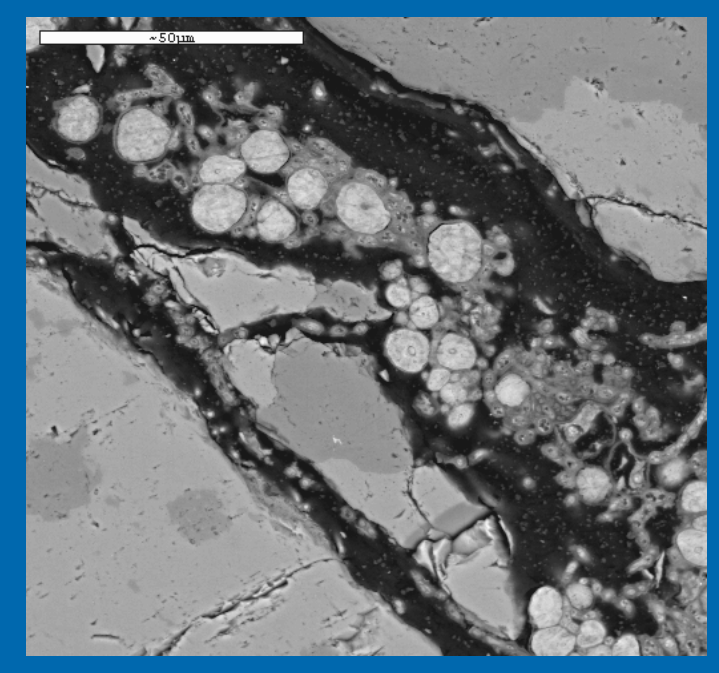

**Hipolíticos Casmoendolíticos**

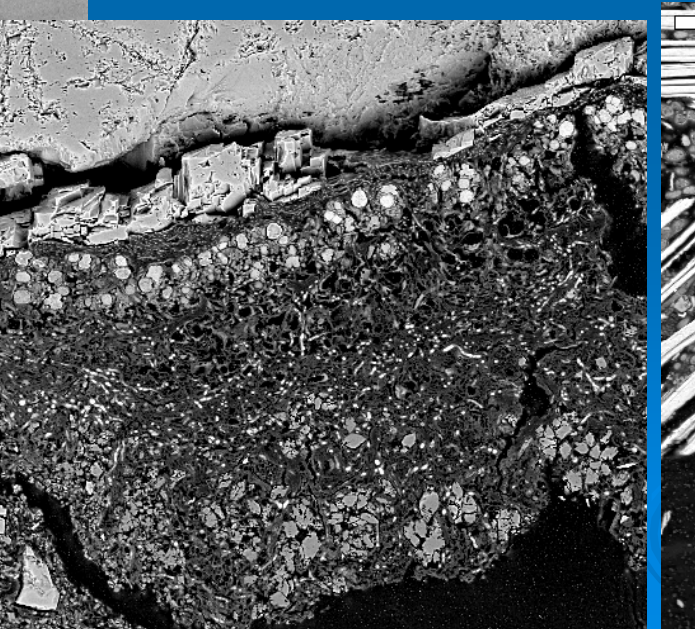

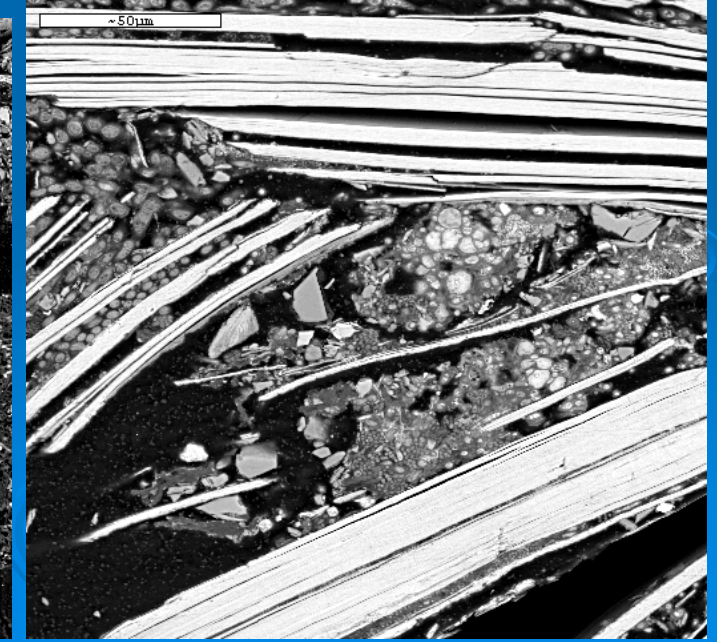

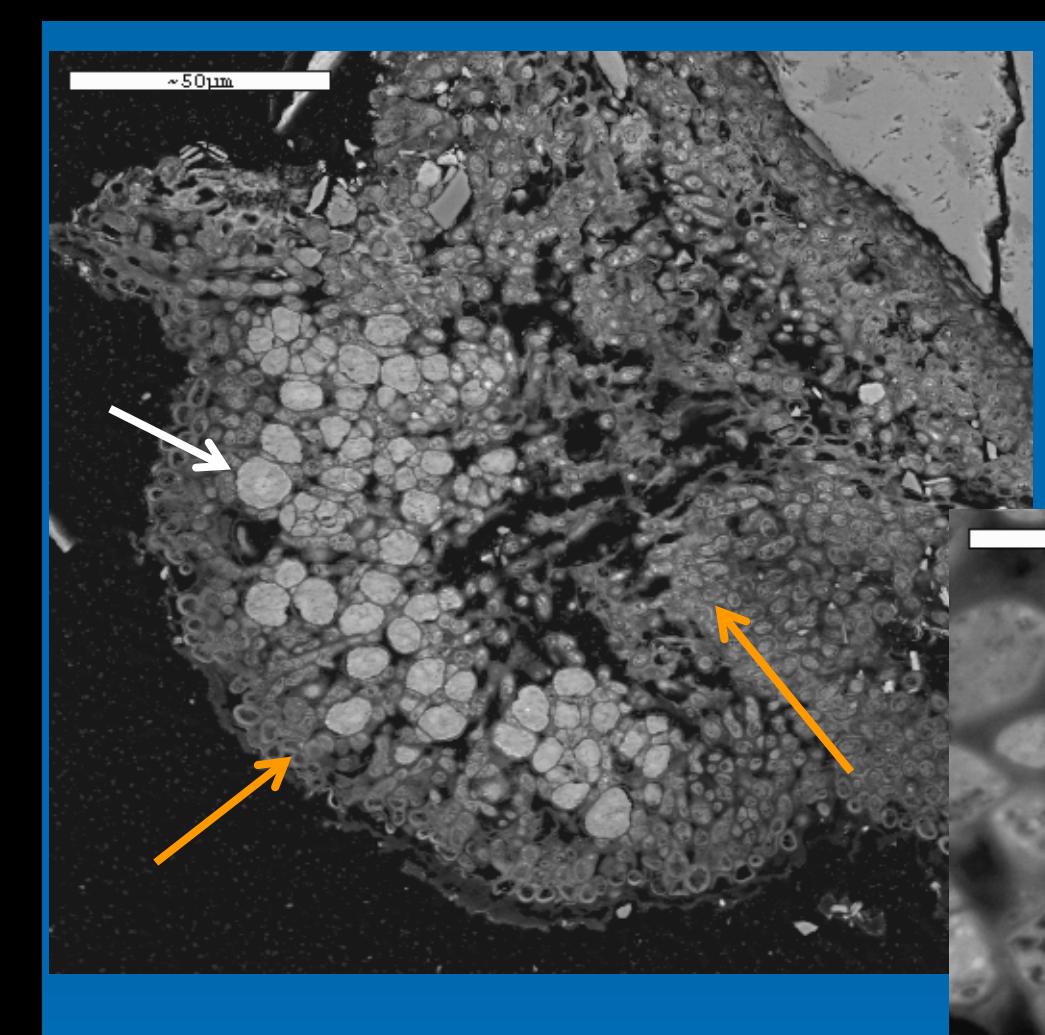

Talo liquénico epilítico sobre roca Antártica de la zona de Granite Harbour. Flecha blanca: algas Flechas amarillas : hifas de hongo

 $~10$ um

Detalle de algas (flecha blanca) y hongos (flecha naranja) de talo liquénico

Prof- C. Ascaso, Dra. de los Ríos y Dr. Wierzchos MNCN-CSIC. Madrid

Talo liquénico: obsérvense las algas (flechas blanca) y la zona de fijación al sustrato rocoso (asteriscos).

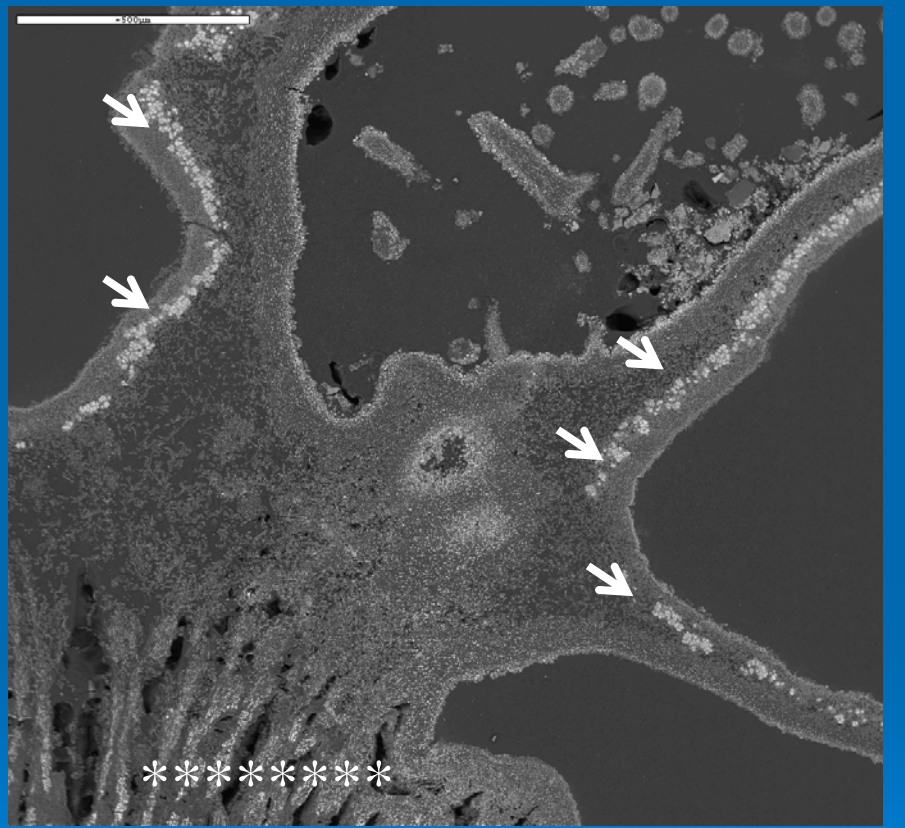

#### Interfase talo liquénico-sustrato rocoso

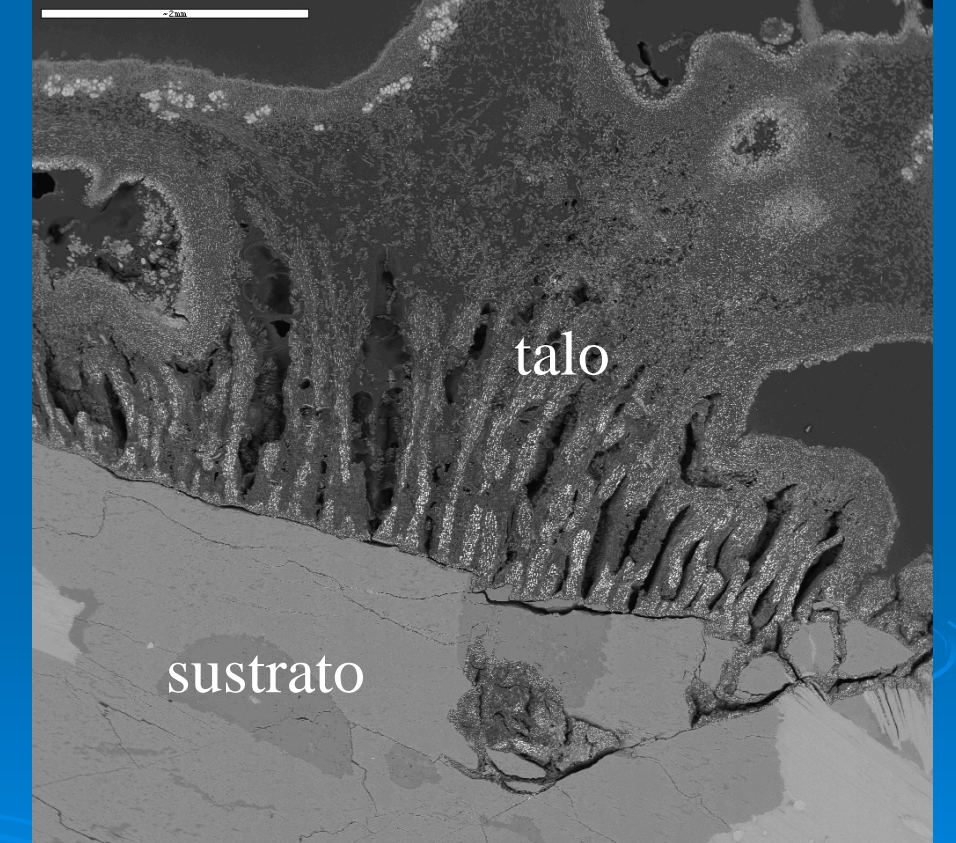

#### Dra. De los Ríos y Prof. C. Ascaso MNCN-CSIC. Madrid

# Antártida

Este método también sirve para ver los restos fosilizados de los organismos dentro de las rocas. Algas y hongos totalmente mineralizados (fosilizados) en el interior de un poro de arenisca de Mount Fleming (Antártida).

Las algas se mineralizan siendo el silicio el componente principal en el centro de la célula (flecha azul). En la periferia de la célula se sitúa el aluminio (flecha roja) y, más exteriormente, el hierro (flecha blanca).

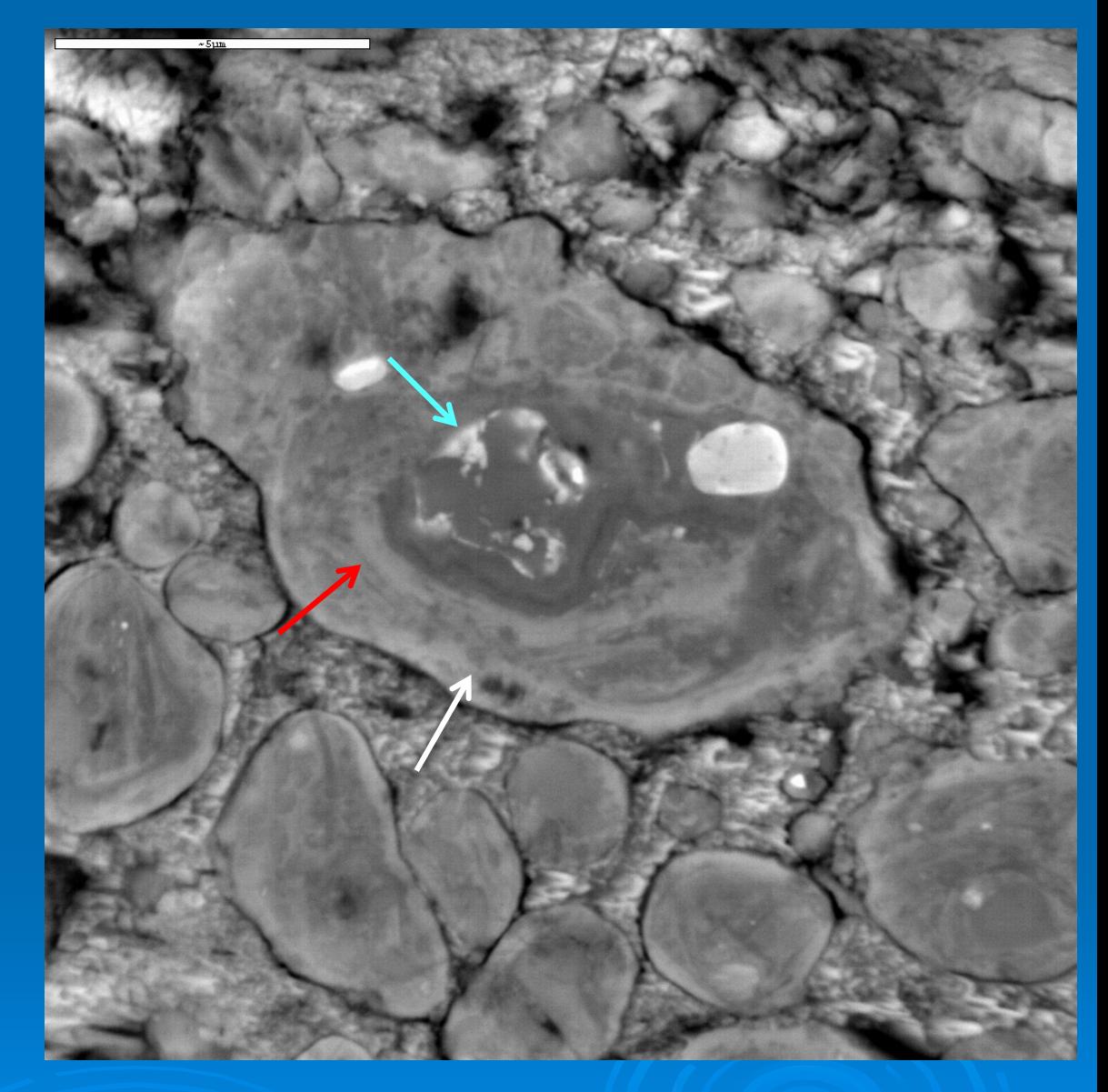

Prof. C. Ascaso y Dr. Wierzchos MNCN-CSIC. Madrid

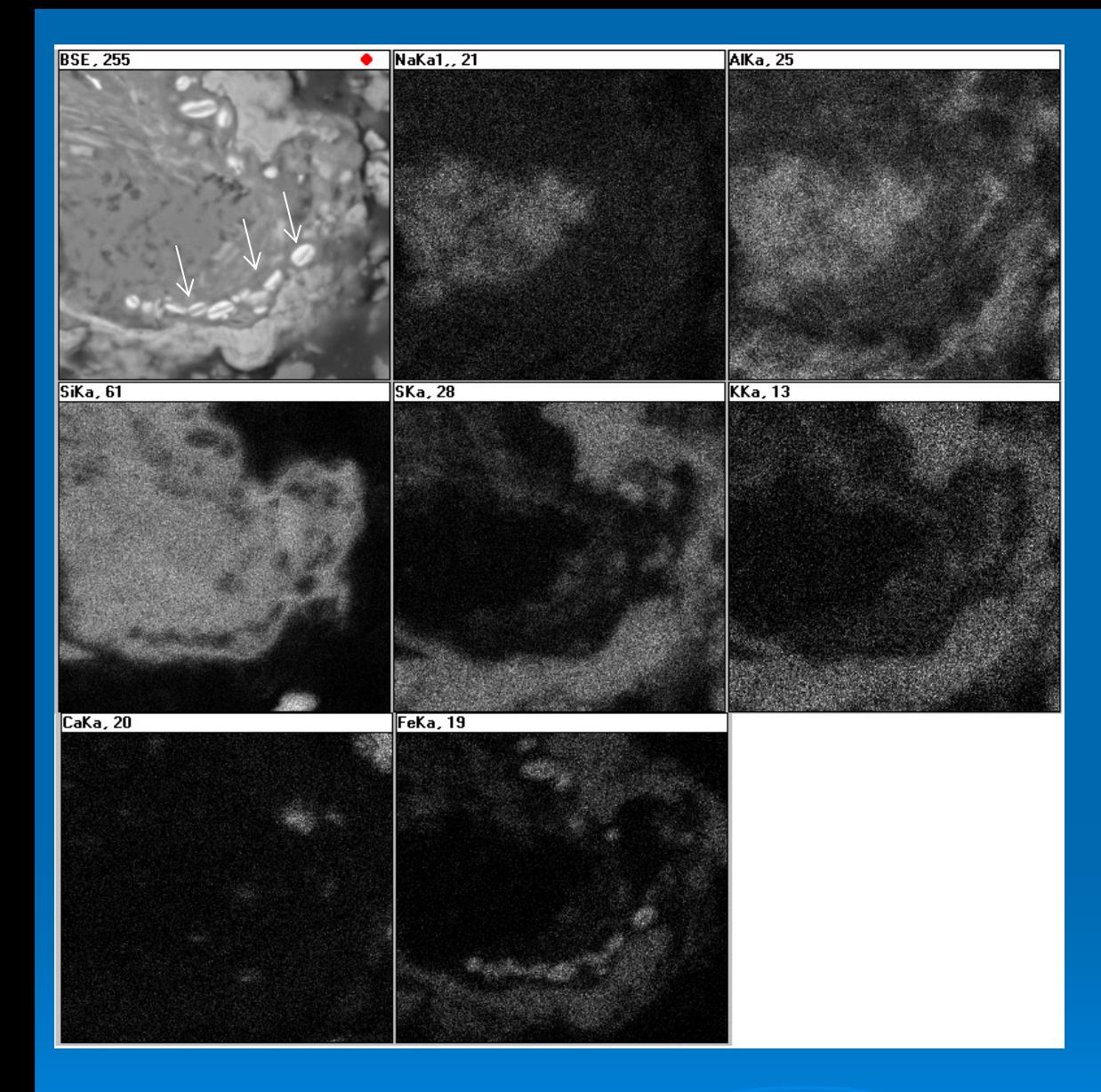

# Antártida

Diatomeas mineralizadasen un poro de arenisca de Mount Fleming (Antártida).

La imagen de arriba a la izquierda muestra las diatomeas (flechas blancas). El resto de las fotos corresponden a mapas de distribución de diferentes elementos. Como se ve en la última imagen, el silicio propio de la frústula de las diatomeas ha sido sustituido por hierro.

Dr. Wierzchos y Prof. C. Ascaso MNCN-CSIC. Madrid

#### ESTUDIO DE LAS CANTERAS DE REDUEÑA. GEOMATERIALES. Uso de láser y biocidas para eliminar microorganismos de rocas.

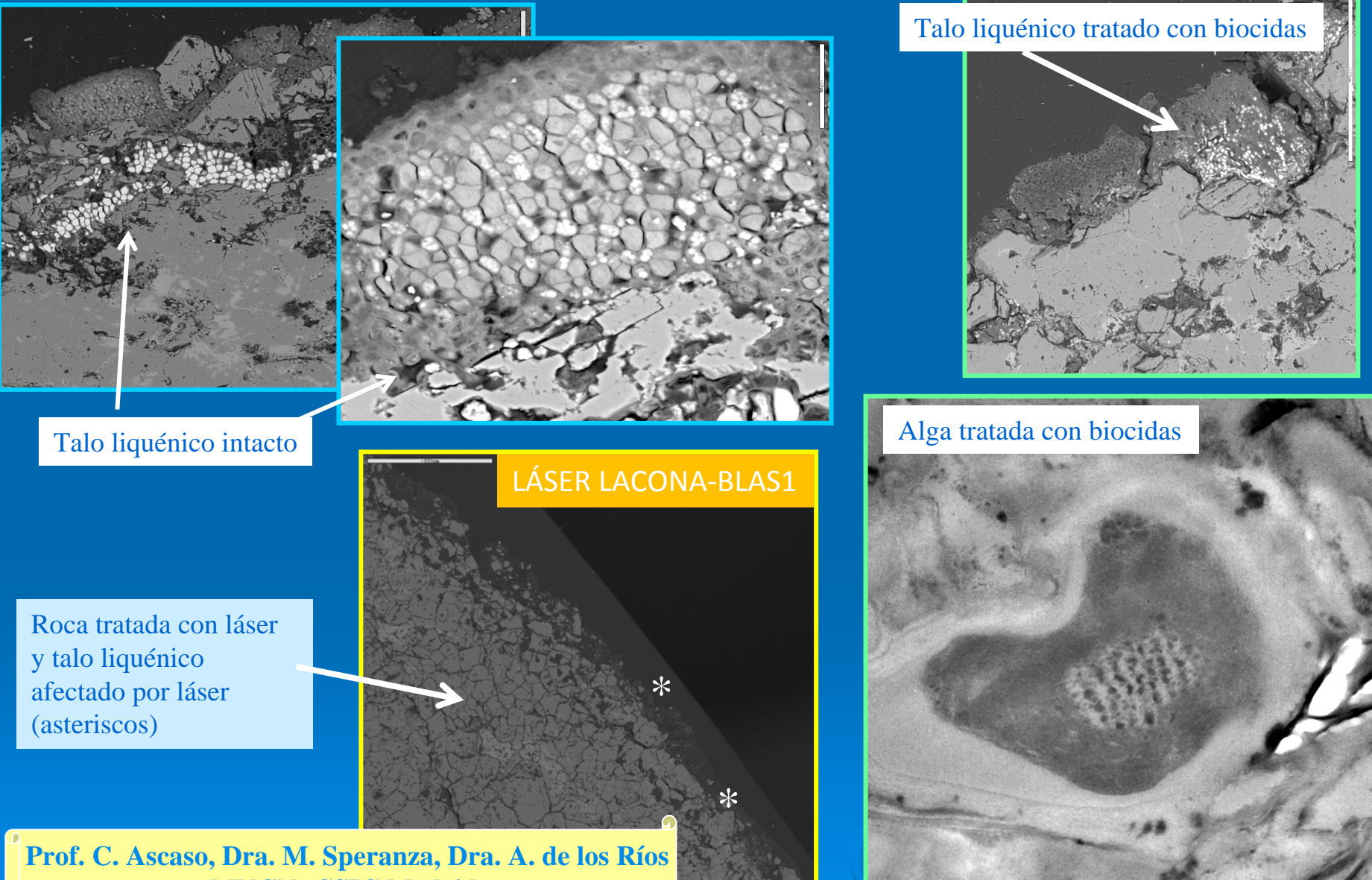

**MNCN- CSIC Madrid**

**ESTUDIOS SOBRE MACHU PICCHU: COOPERACIÓN CULTURAL Y CIENTÍFICA PERÚ‐ESPAÑA PARA SU CONSERVACIÓN Y PRESERVACIÓN COMO RECURSO AL DESARROLLO**

#### EXTERIOR

Talos liquénicos

### **alterada** Minerales laminares alterados

**Superficie de la**

**piedra muy**

#### RANITO COMPANY ROCA

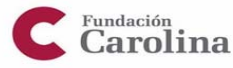

**Dra. Asunción de los Ríos, Dr. Sergio Pérez-Ortega y Prof. Carmen Ascaso MNCN- CSIC Madrid** 

AN OF BUILDING THE TIME IN

**Ejemplos de microscopía electrónica de barrido a bajas temperaturas**

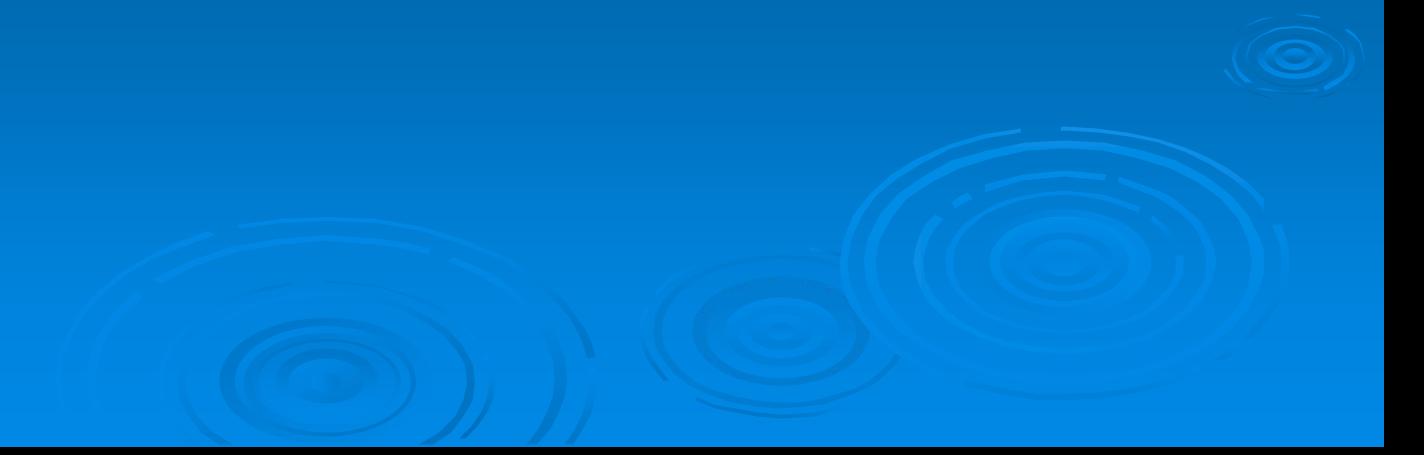

# **Microscopía de barrido a bajas temperaturas Crio MEB**

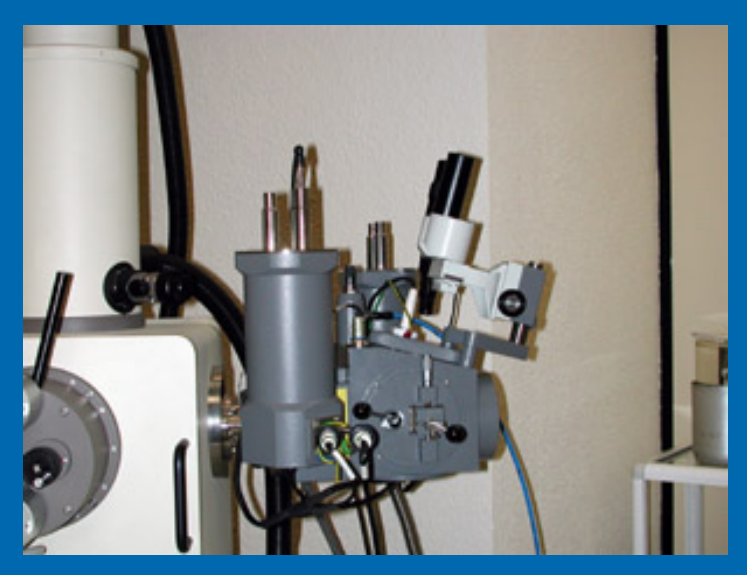

- En esta imagen mostramos el equipamiento acoplado a la cámara del MEB y los equipamientos externos necesarios para preparar las muestras congeladas. En el esquema se explica el proceso. Esta técnica permite:

- Observación de la ultraestructura congelada sin fijación química, sólo recubierta de oro
- ¡¡¡Observación de la presencia de agua!!!

- Observación de la ultraestructura celular en las muestras cortadas transversalmente.**STICK SPECIME** 

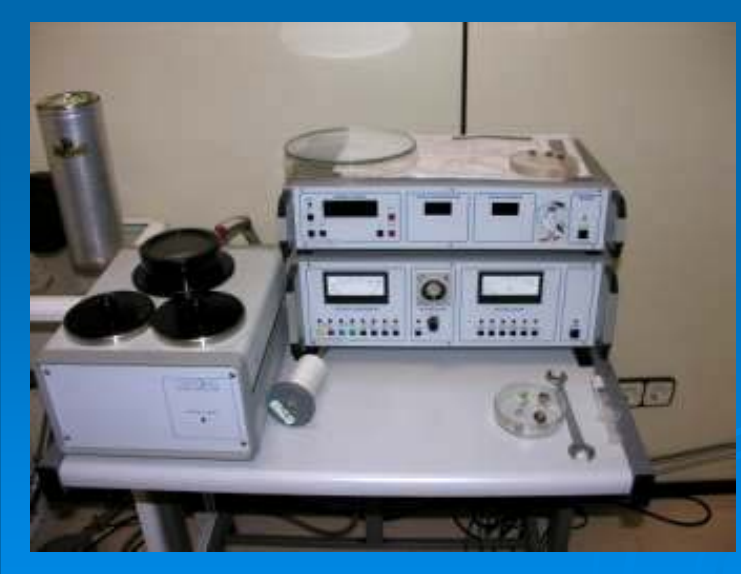

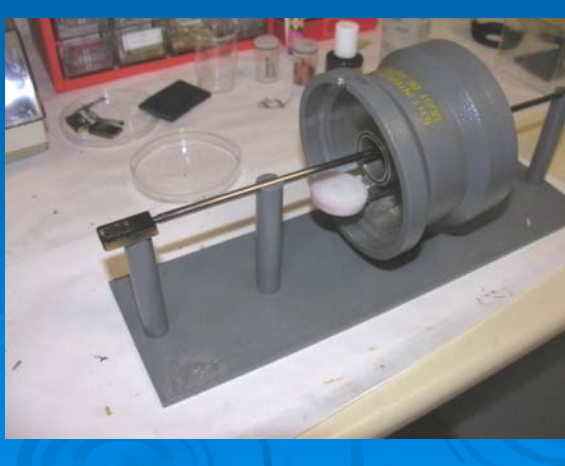

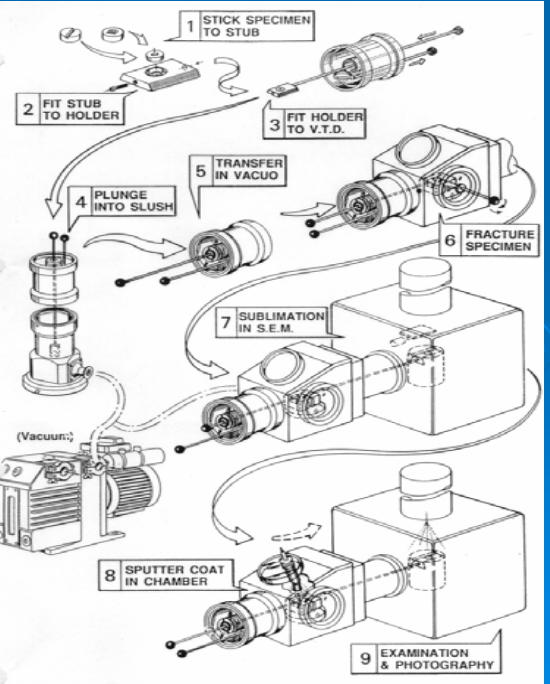

# Antártida

Imagen por CrioMEB de los líquenes que viven en el interior de las rocas de los valles secos antárticos.

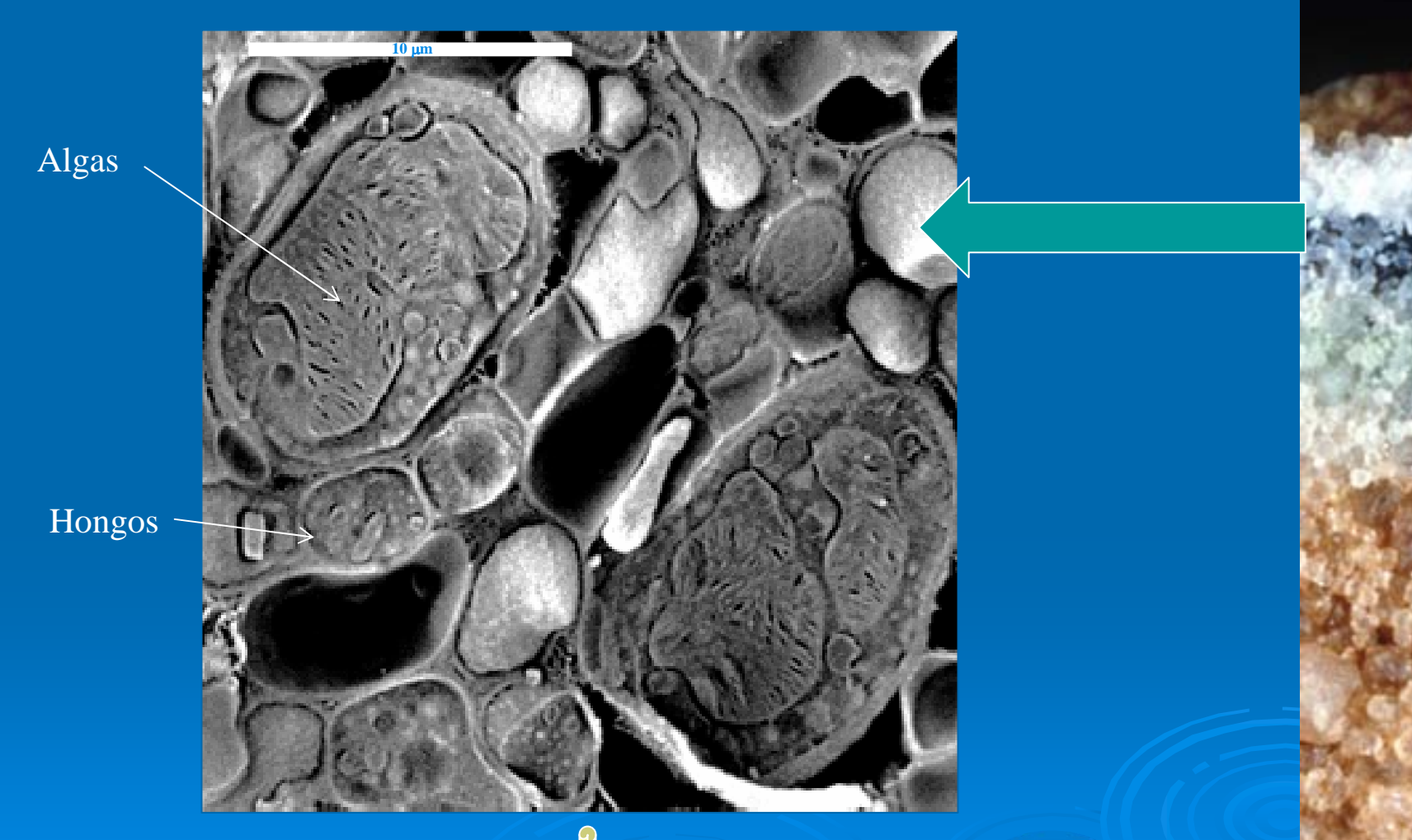

Prof. C. Ascaso, Dr. J. Wierzchos MNCN- CSIC. Madrid

**Aspecto de la zona de Yungay (Atacama) y estación microclimática (flecha)** 

# Atacama (Chile)

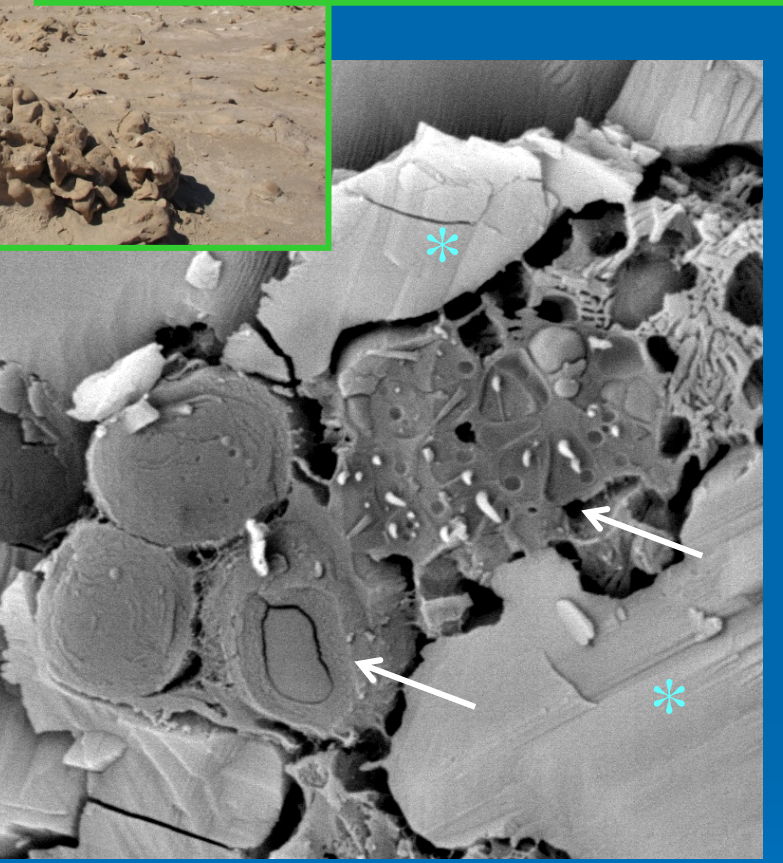

Muestras de cianobacterias colonizando las halitas de Yungay. Cianobacterias (Flechas blancas), cristal de sal (asteriscos azules) salmuera (asteriscos rojos) Prof. C. Ascaso, S. Valea y Dr. Wierzchos MNCN- CSIC. Madrid

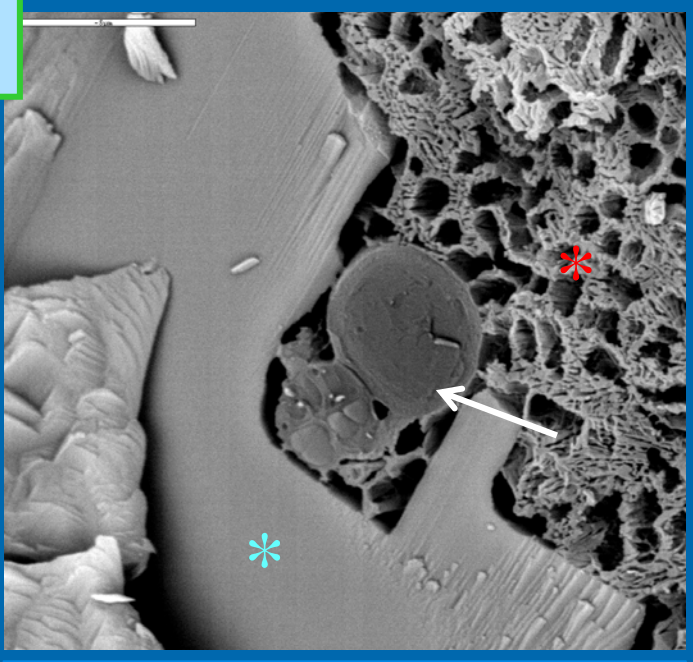

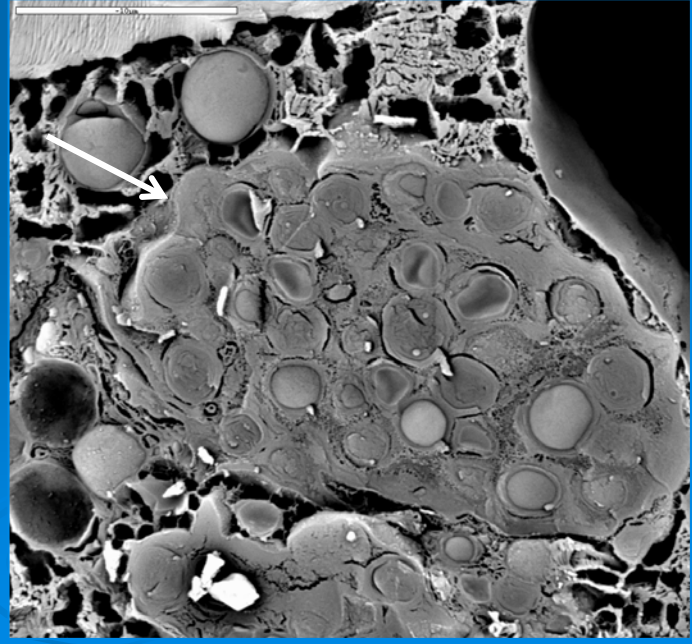

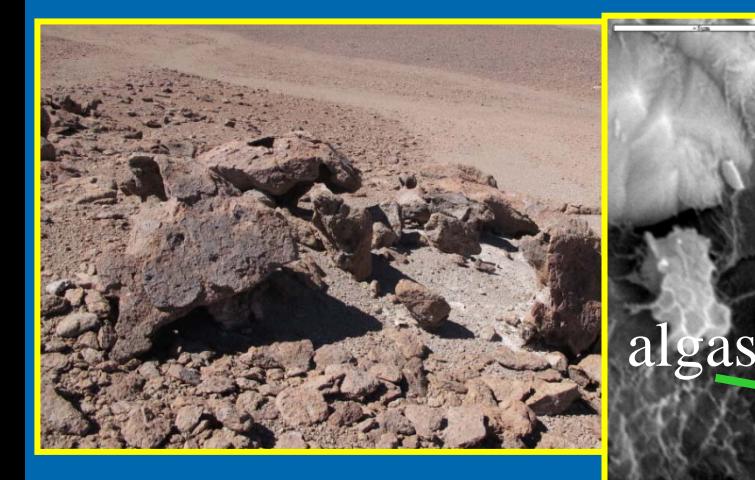

Microorganismos colonizando yesos de la zona de Monturaqui (imagen de arriba) en Atacama (Chile).

Microbiota colonizando otros yesos

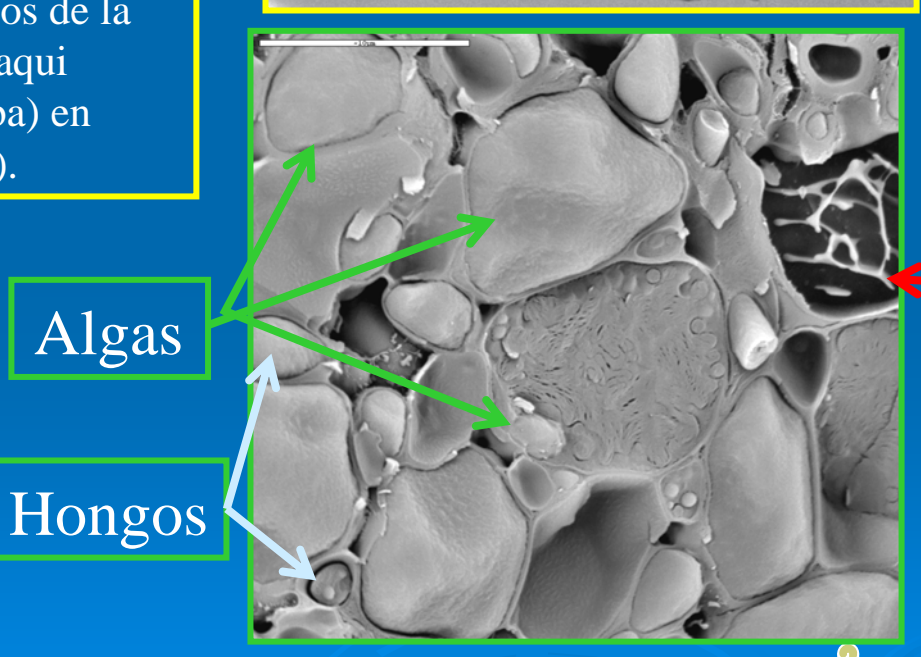

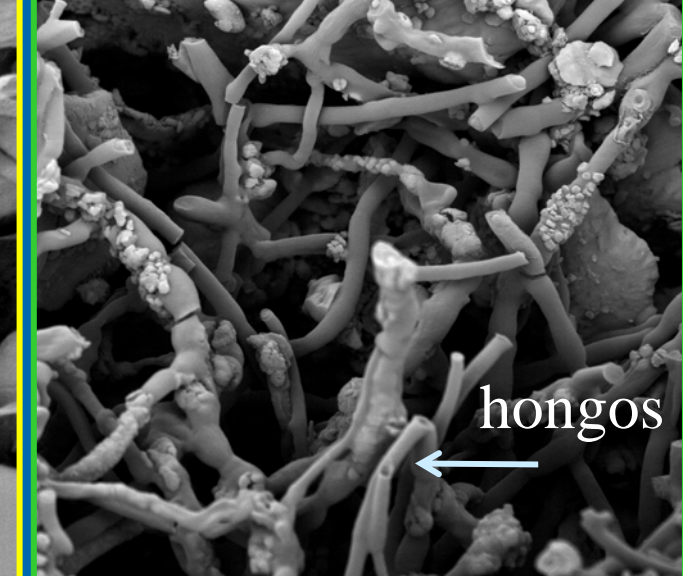

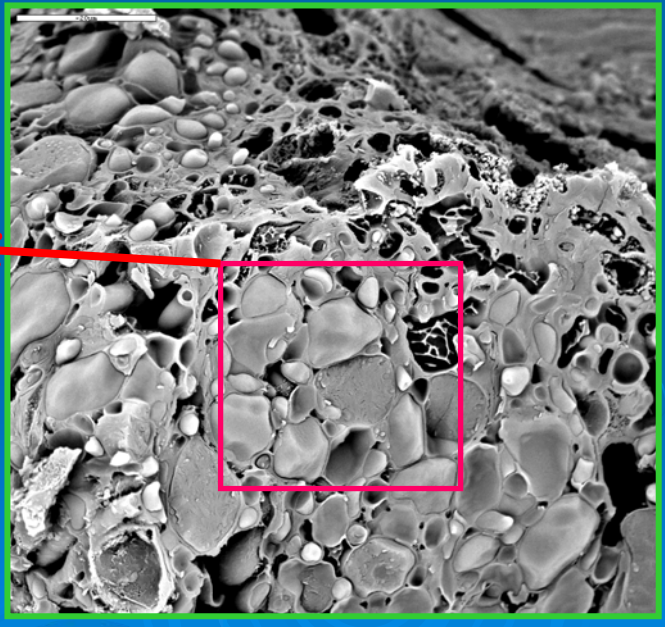

Atacama (Chile)

Dra. A. de los Ríos, B. Cámara, Dr. J. Wierzchos, Prof. C. Ascaso MNCN- CSIC. Madrid

# TIERRA DE FUEGO

Hipotalo, zona del liquen con hongos en contacto con particulas minerales del suelo.

Imágenes de *Placopsis pycnotheca*, liquen identificado como primer colonizador de suelos tras el retroceso glaciar en Tierra de Fuego (Chile). Tiene un grueso hipotalo donde se quedan atrapadas numerosas partículas de minerales y que facilita la acumulación de agua y la estabilización del suelo.

Cefalodio , grupo de cianobacterias, dentro del hipotalo del liquen. Son diferentes a las algas que forman la simbiosis con el hongo.

Dra. A. de los Ríos, Dr. S. Pérez-Ortega MNCN- CSIC. Madrid

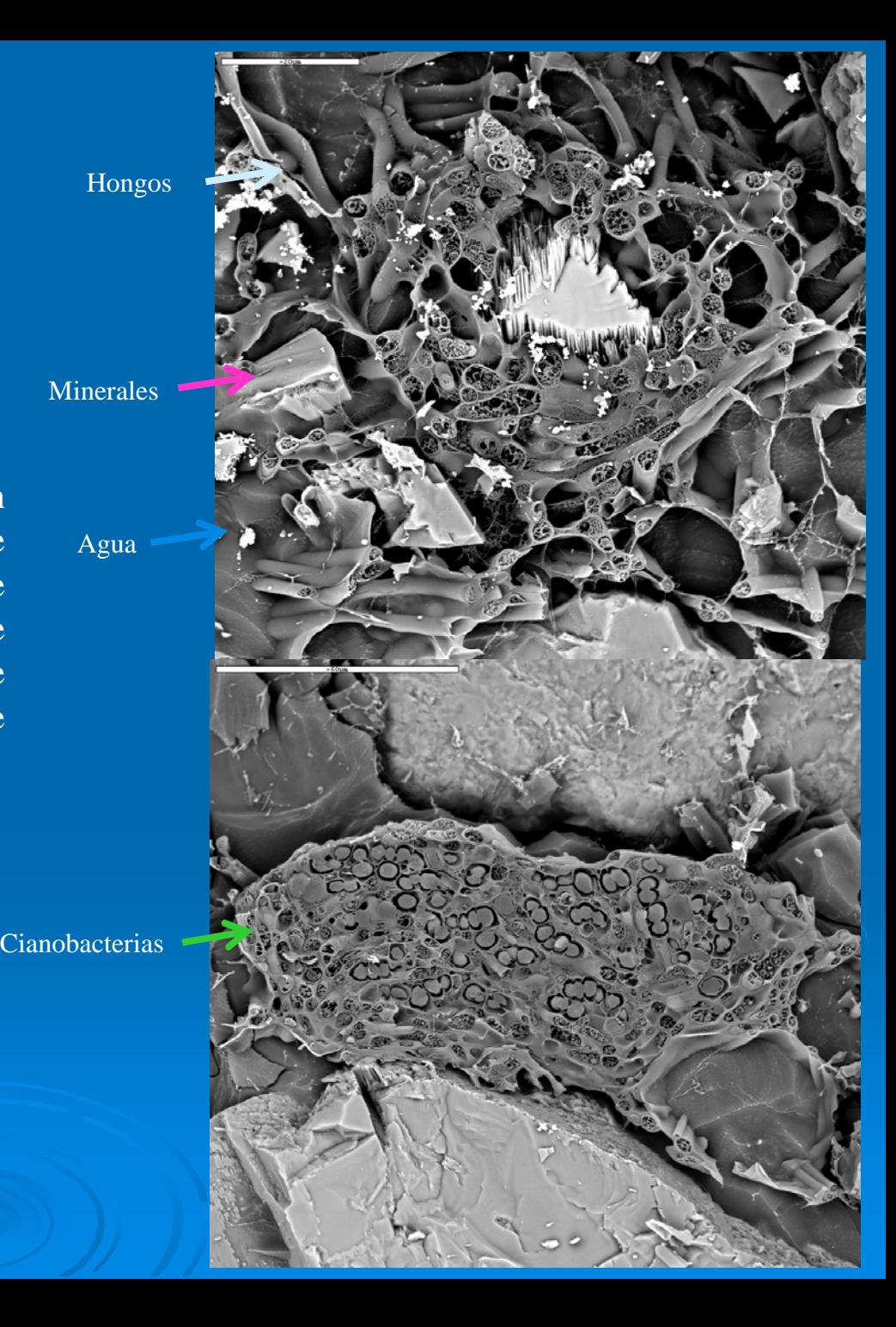

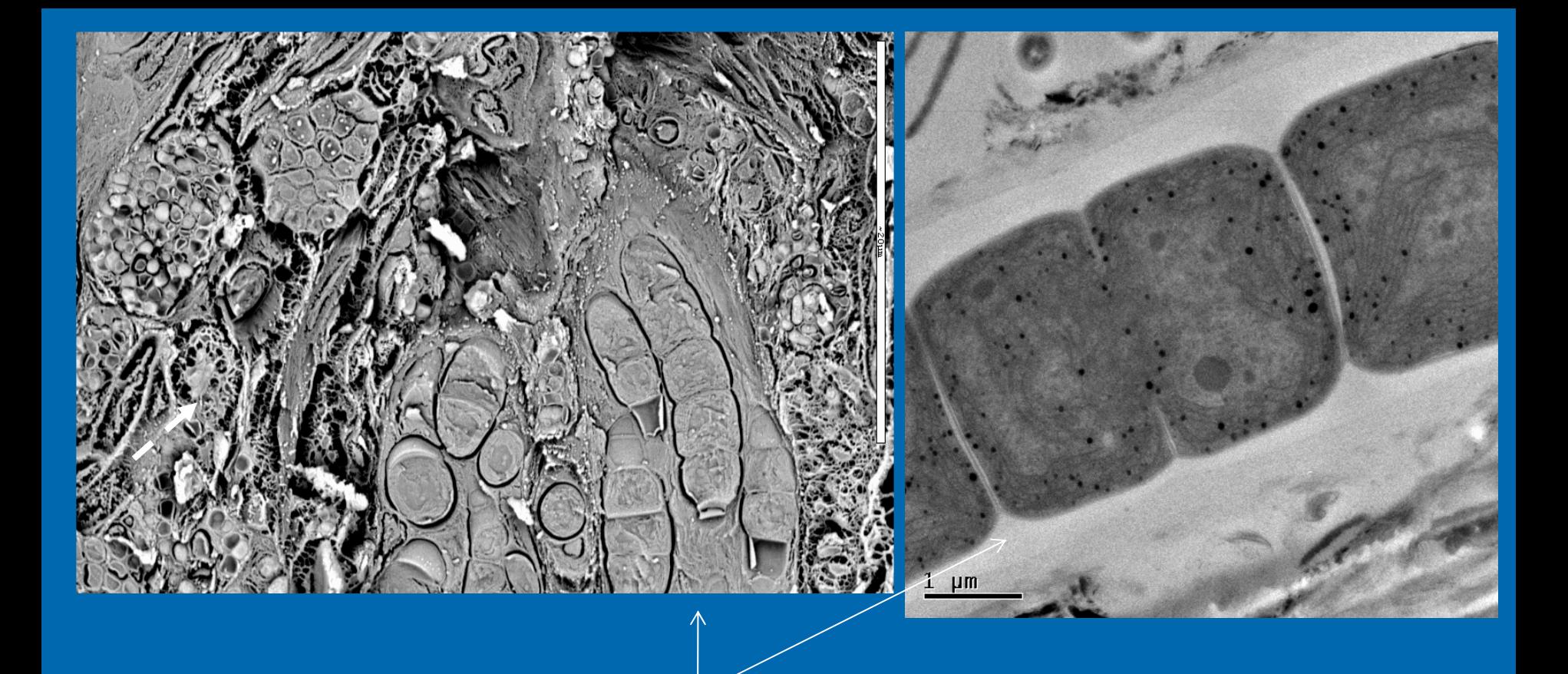

#### Cianobacterias filamentosas

Imagen de las cianobacterias filamentosas que colonizan las rocas de sílex del Desierto del Negev. La imagen de la izquierda es de MEB a bajas temperaturas y, la de la derecha, de MET. En la de MEB podemos ver la zona donde están inmersas rodeadas de minerales y sustancias extracelulares poliméricas y, en la de MET, se observa con más detalle el interior celular con los tilacoides donde estas bacterias realizan la fotosíntesis.

Prof. C. Ascaso, Dra. A. de los Ríos y Dr. Wierzchos MNCN- CSIC. Madrid

# Desierto de Negev

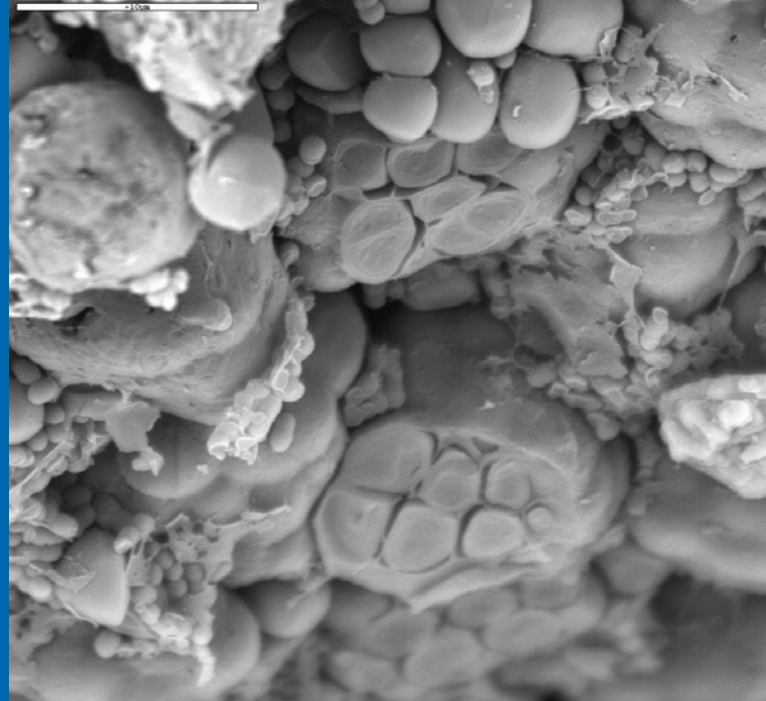

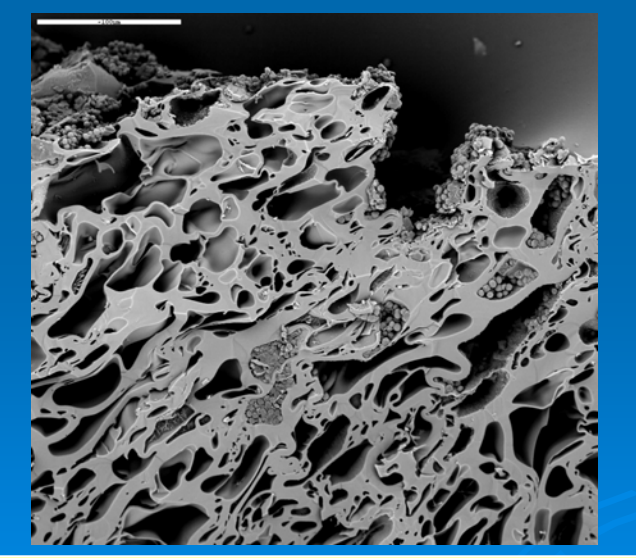

Dr. J. Wierzchos, Prof. C. Ascaso MNCN- CSIC. Madrid

# Atacama (Chile)

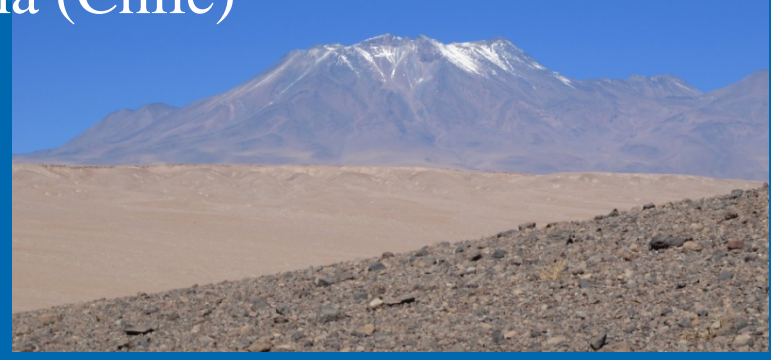

Imágenes de comunidades de cianobacterias que viven en las cavidades de un tipo de roca volcánica llamada ignimbrita. Estas rocas colonizadas se recogieron en las Lomas de Tilocalar (Chile), que se observan en la imagen de arriba.

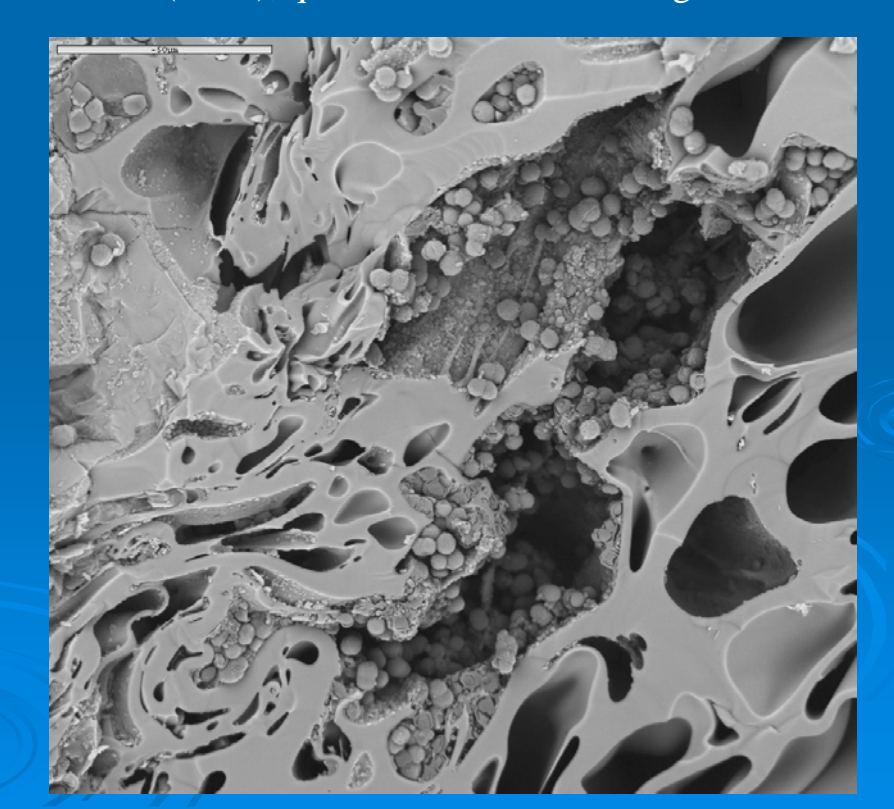

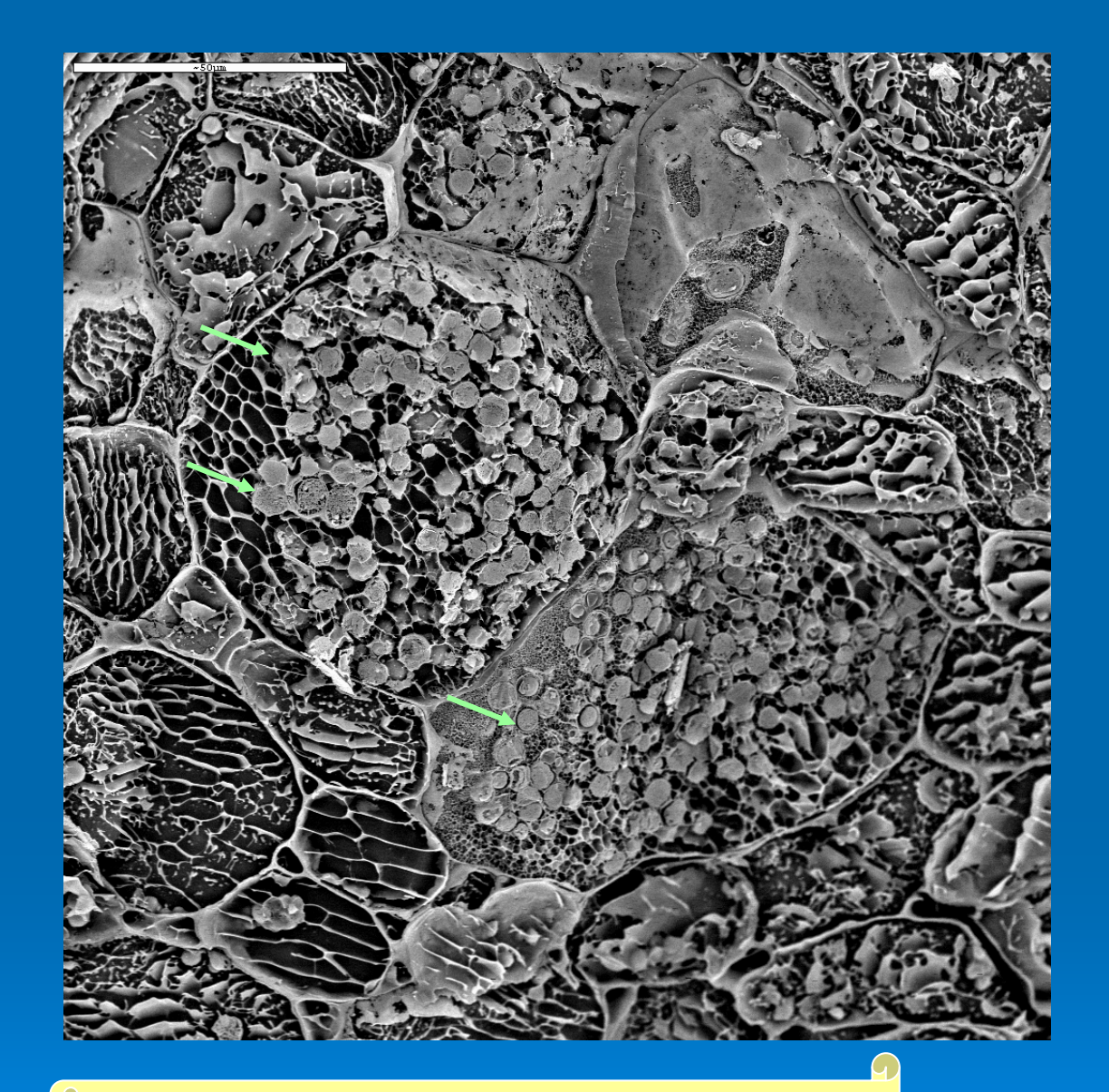

# Tierra de Fuego (Chile)

Este método también sirve para estudiar simbiosis entre las células de la raíz de la planta *Gunnera y* bacterias fotosintéticas, cianobacterias del género *Nostoc* (flechas).

Dra. A. de los Ríos, Dr. S. Pérez-Ortega y M. A. Fernández-Martínez MNCN-CSIC, Madrid

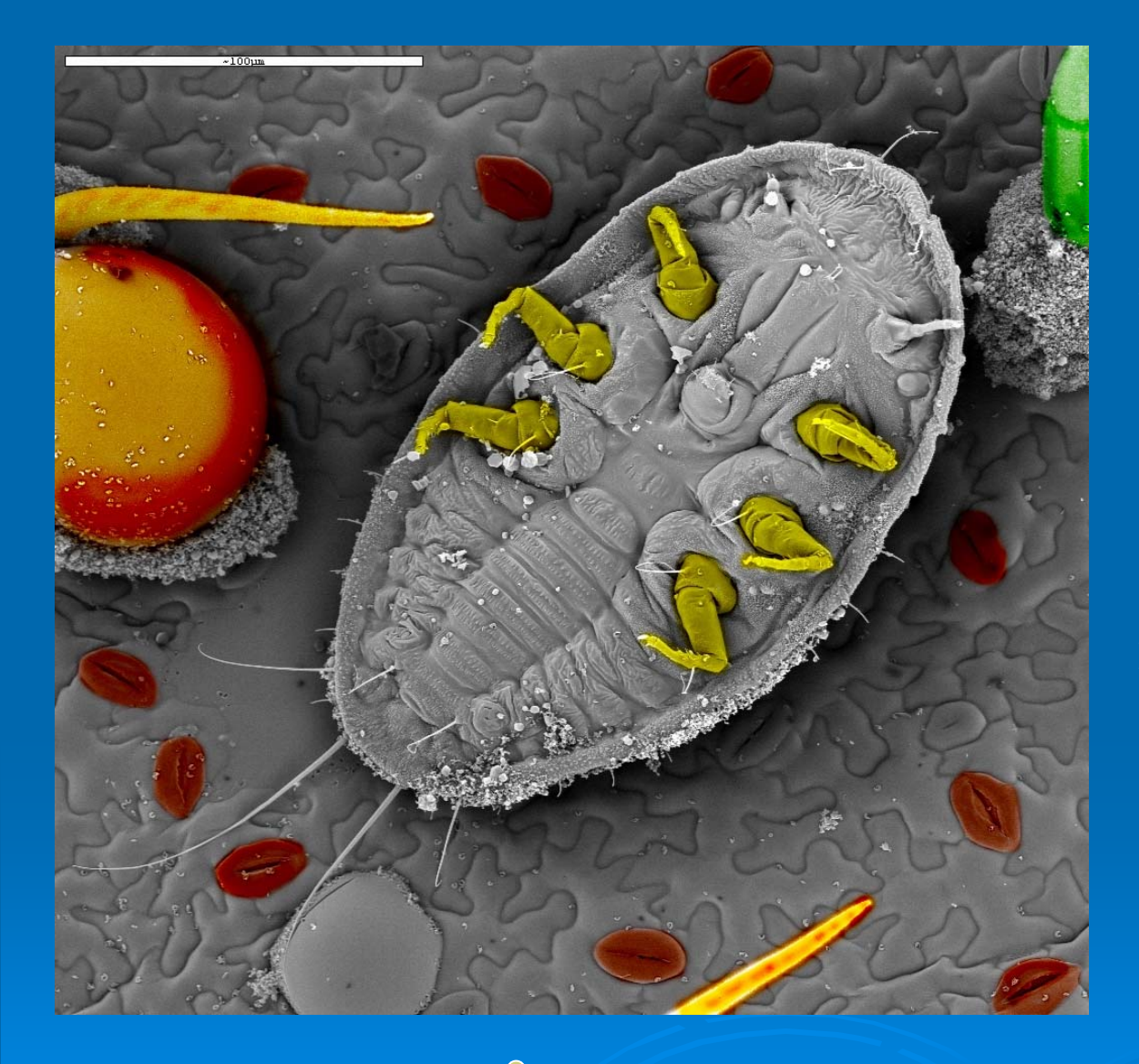

En esta foto hemos coloreado artificialmente algunas partes de la imagen. En rojo están coloreados los estomas de la hoja de tomate sobre la que hay una larva de mosca blanca *Bemisia tabaci*.

Las patas están pintadas en amarillo y, en naranja, hemos destacado algunos tricomas que se observan en el envés de la hoja.

Dra. E. Garzo, F. Pinto ICA-CSIC. Madrid

Experimentos de fitorremediación con *Lolium* (Vallico).

Corte transversal de hoja de *Lolium*. Imagen de MEB trabajando con muestra congelada.

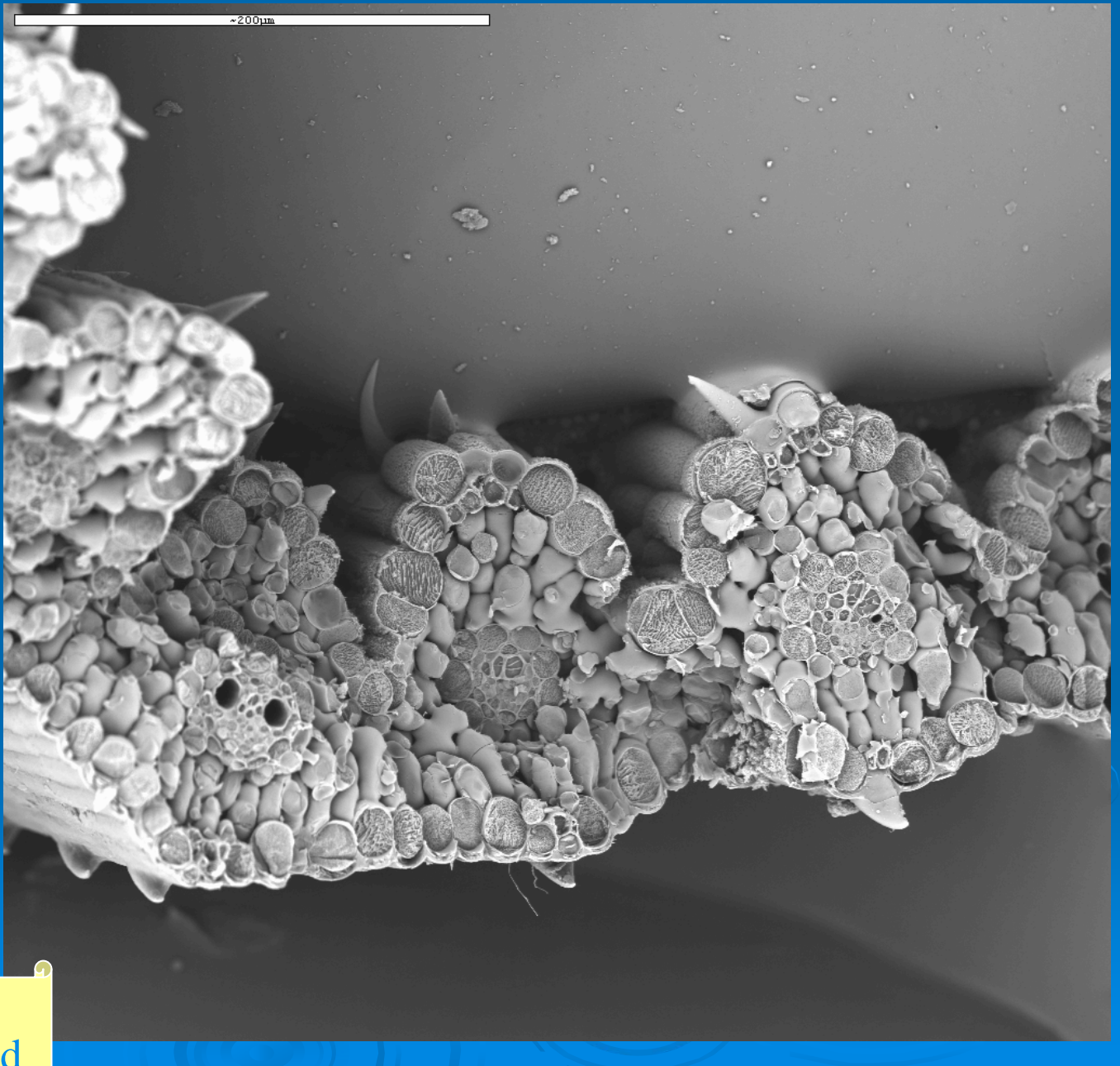

Dr. J. Pastor MNCN-CSIC. Madrid

En esta composición se ve un imagen de MEB con la muestra congelada y observada con electrones secundarios y la misma hoja embebida en una resina y observada con el detector de electrones retrodispersados. En las muestras preparadas no se puede ver la distribución del agua dentro de las células. La imagen a pocos aumentos se parece mucho a otra obtenida por microscopía óptica.

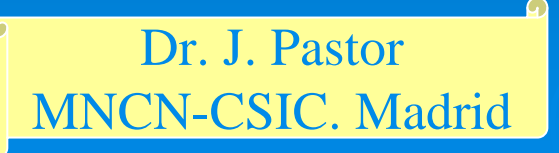

Levaduras implicadas en la elaboración del cava.

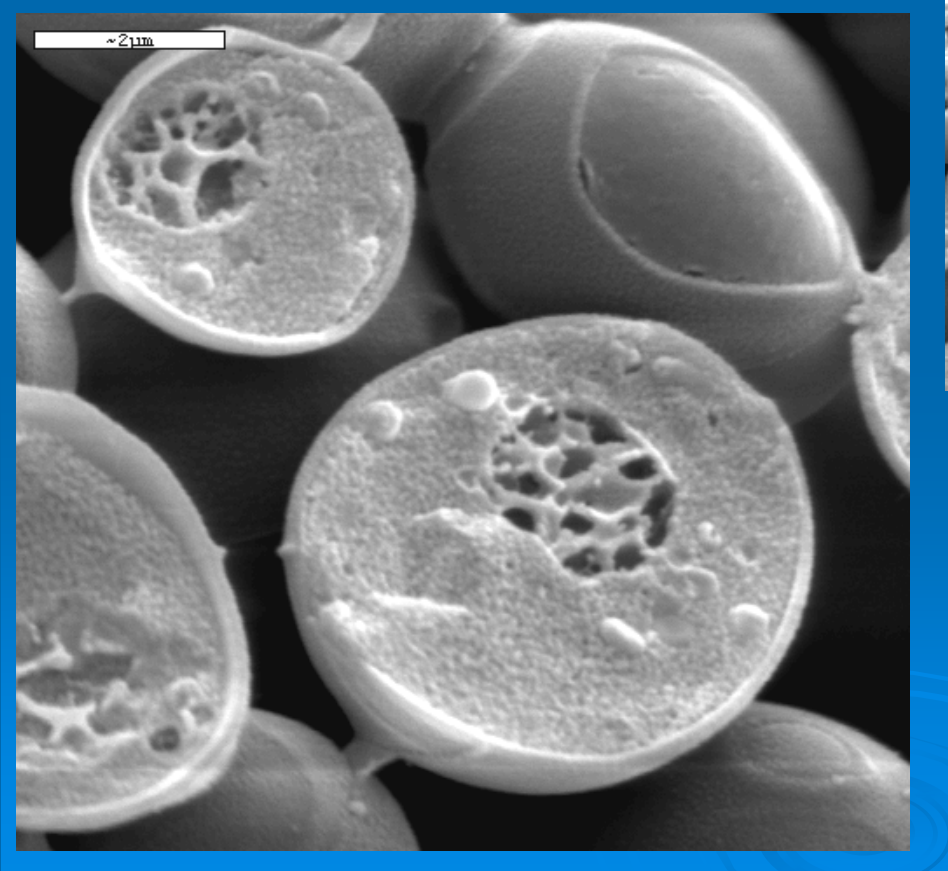

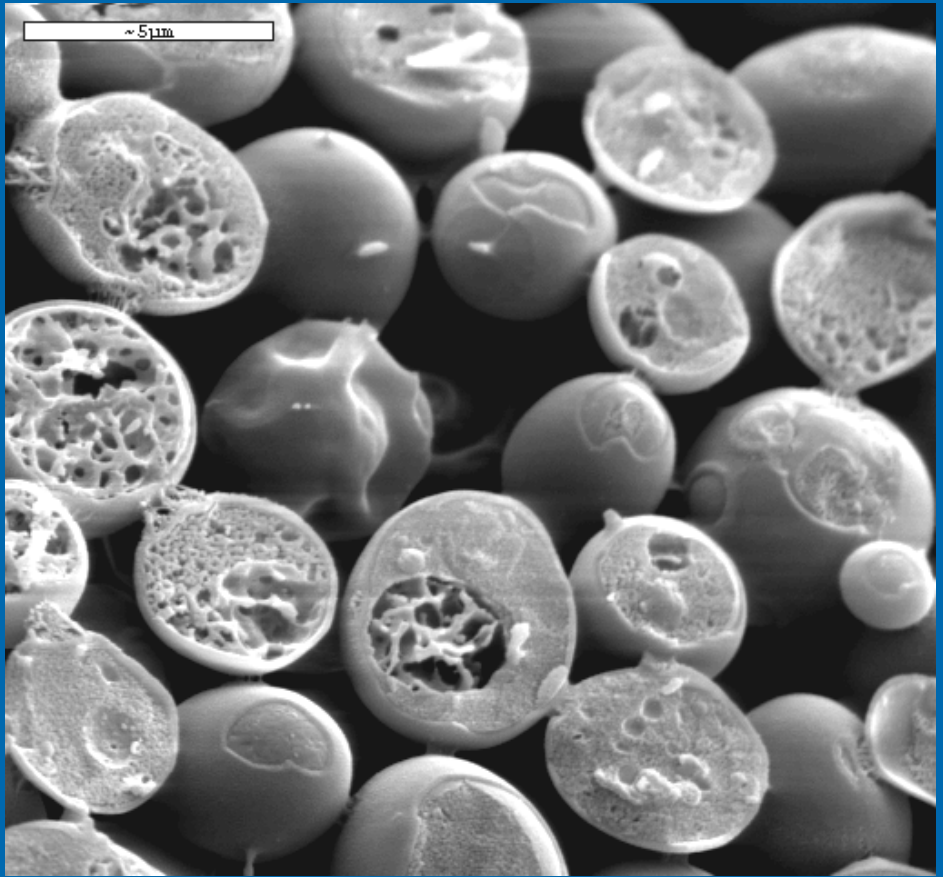

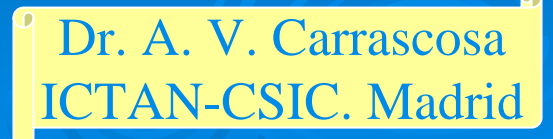

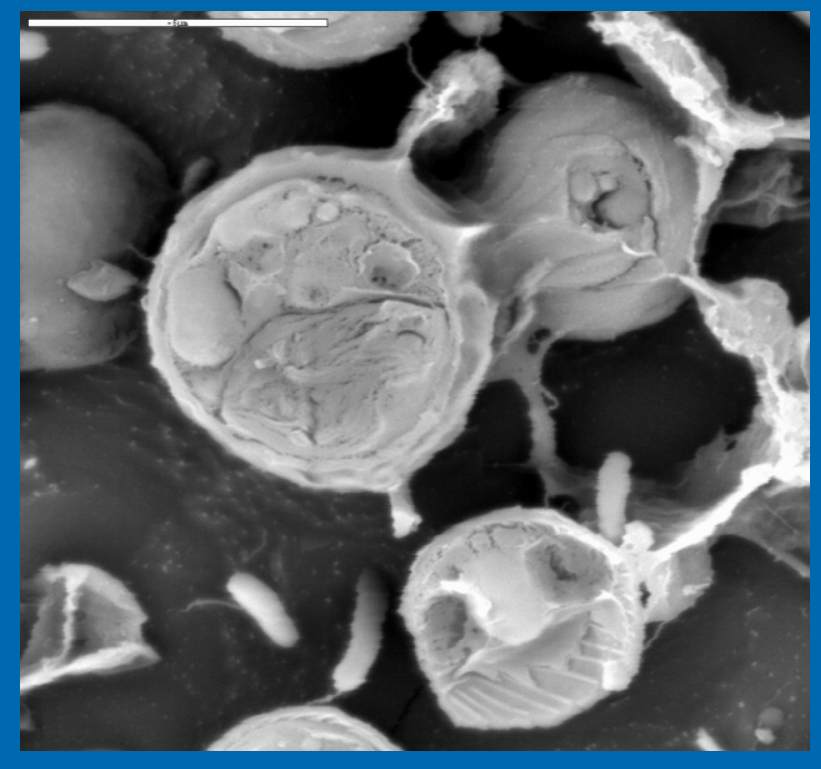

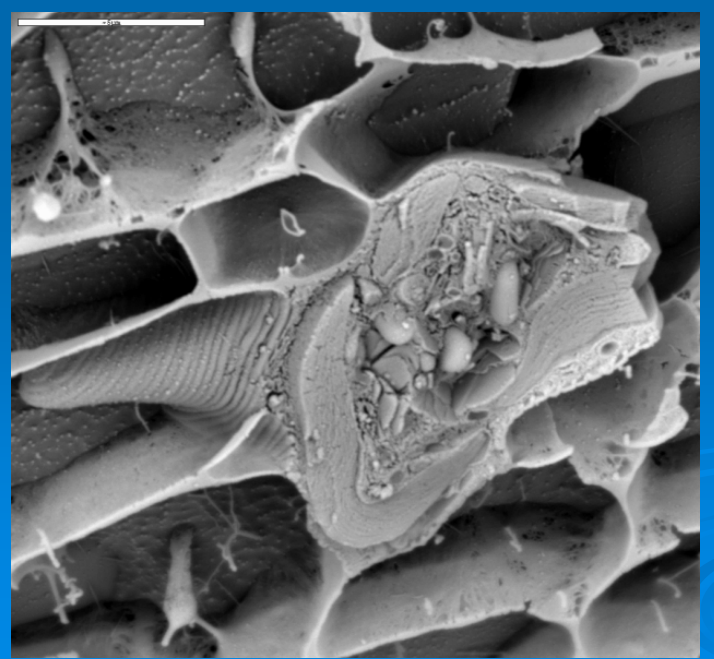

Imágenes de un alga unicelular (*Cyanidium*) y de un protozoo (*Euglena*) de las aguas ácidas de Río Tinto (Huelva). Aspecto de un biofilm donde se mezclan las algas y la precipitación de minerales.

# Dra. A. Aguilera CAB-INTA-CSIC. Madrid

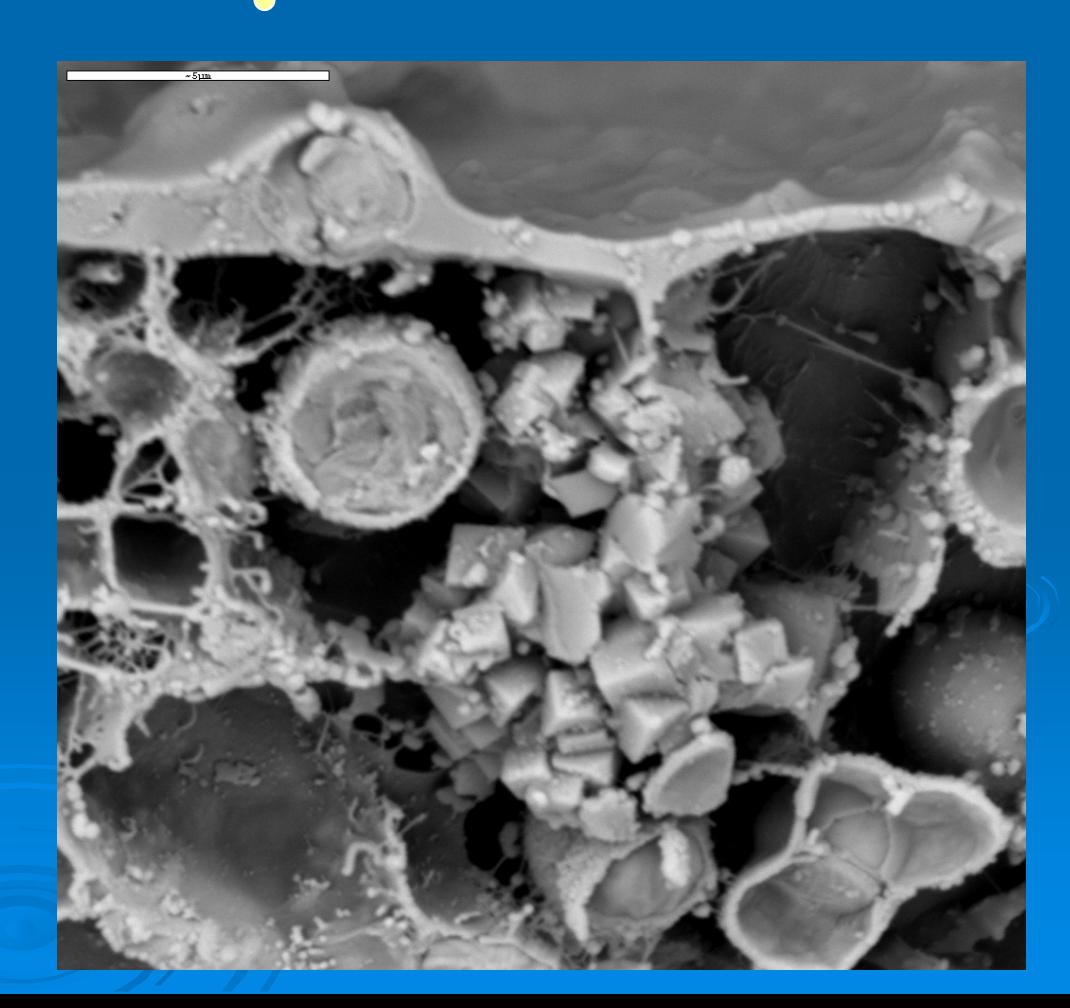

# **Ejemplos de microscopía electrónica de transmisión**

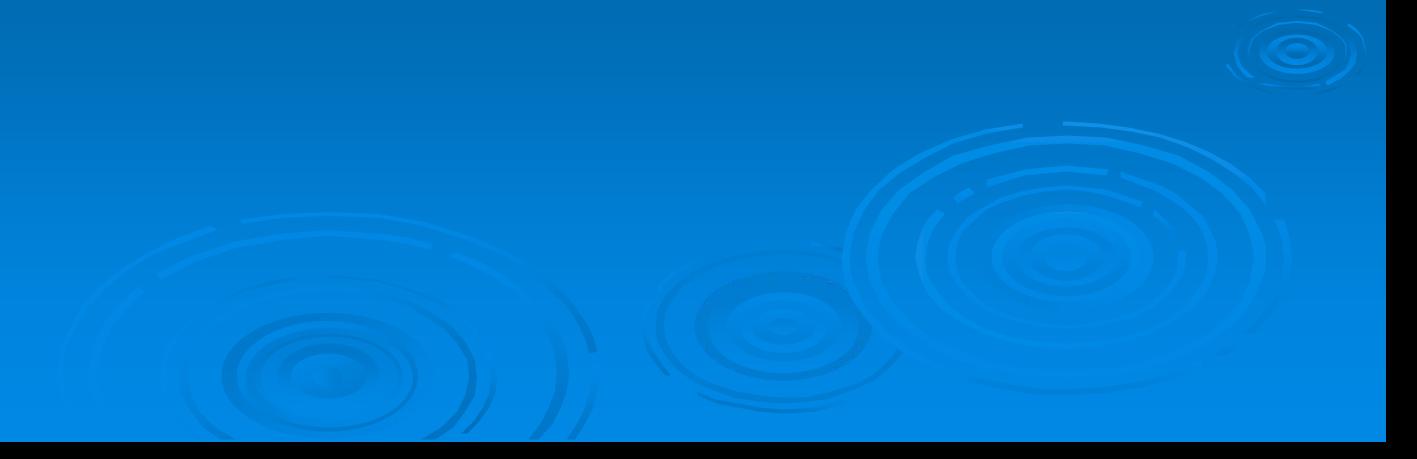

# **Microscopía electrónica de transmisión MET**

#### Haz de electrones

Muestra depositada

Cámara CCD

Pantalla fosforescente

En la microscopía electrónica de transmisión el material que se observa está depositado en una rejilla metálica. El material es atravesado por el haz de electrones y la sombra que se forma en la pantalla fosforescente es la imagen recogida por la cámara digital.

Corte ultrafino

Las muestras para microscopía electrónica de transmisión deben depositarse sobre una rejilla metálica. Si las muestras están disueltas y son de pequeño tamaño se pueden depositar directamente sobre las rejillas

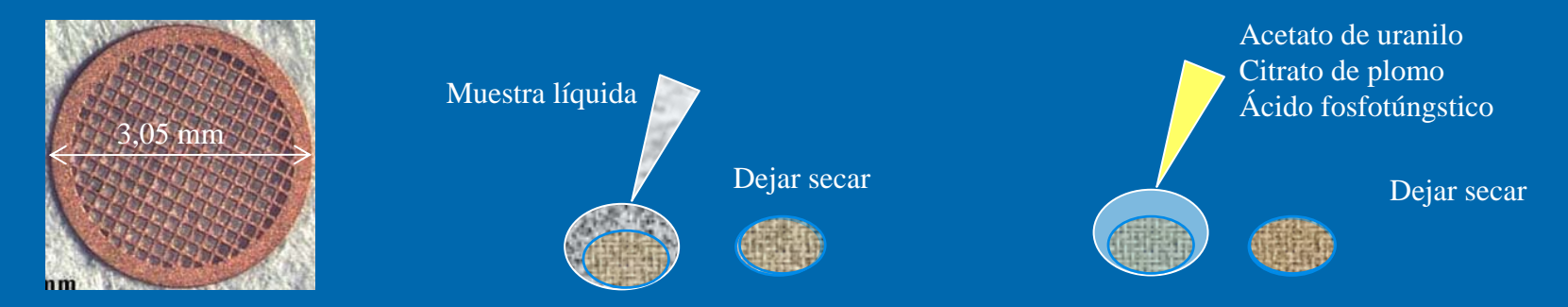

Los materiales densos a los electrones son los que tienen un número atómico alto y se pueden ver directamente. Los materiales orgánicos están formados por elementos de bajo número atómico y, por tanto, hay que cubrirlos con un material que les haga densos a los electrones. Está técnica se llama tinción negativa y permite observar directamente la forma y superficie de bacterias y virus.

En caso de que queramos observar el interior de los tejidos tenemos que fijar el material para que mantenga sus características, hacerlo denso a los electrones, quitarle el agua e incluirlo en un plástico que nos permita hacer cortes muy finos (de nanómetros de grosor; 10<sup>-9</sup> m) para poder observarlo al MET.

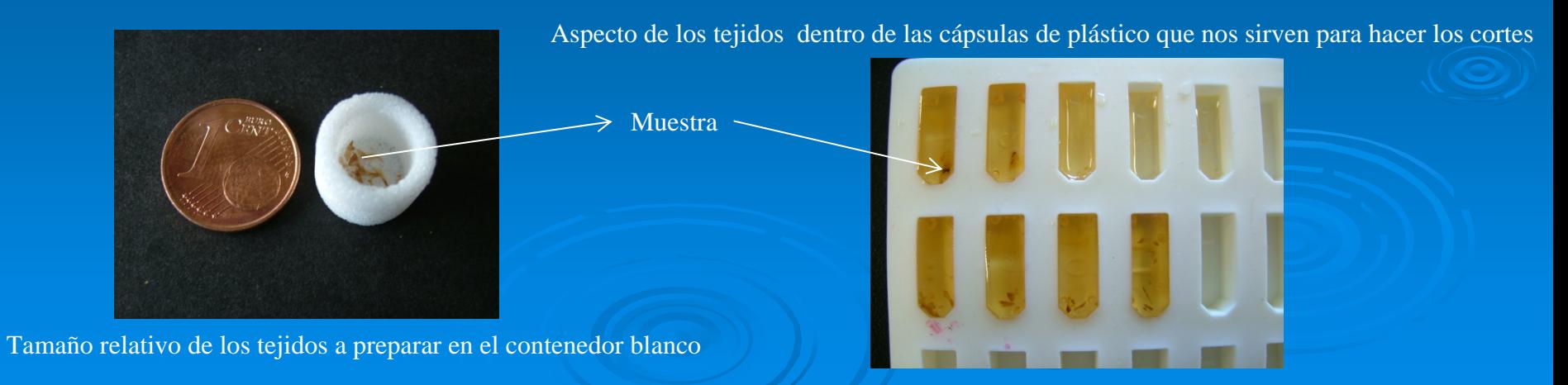

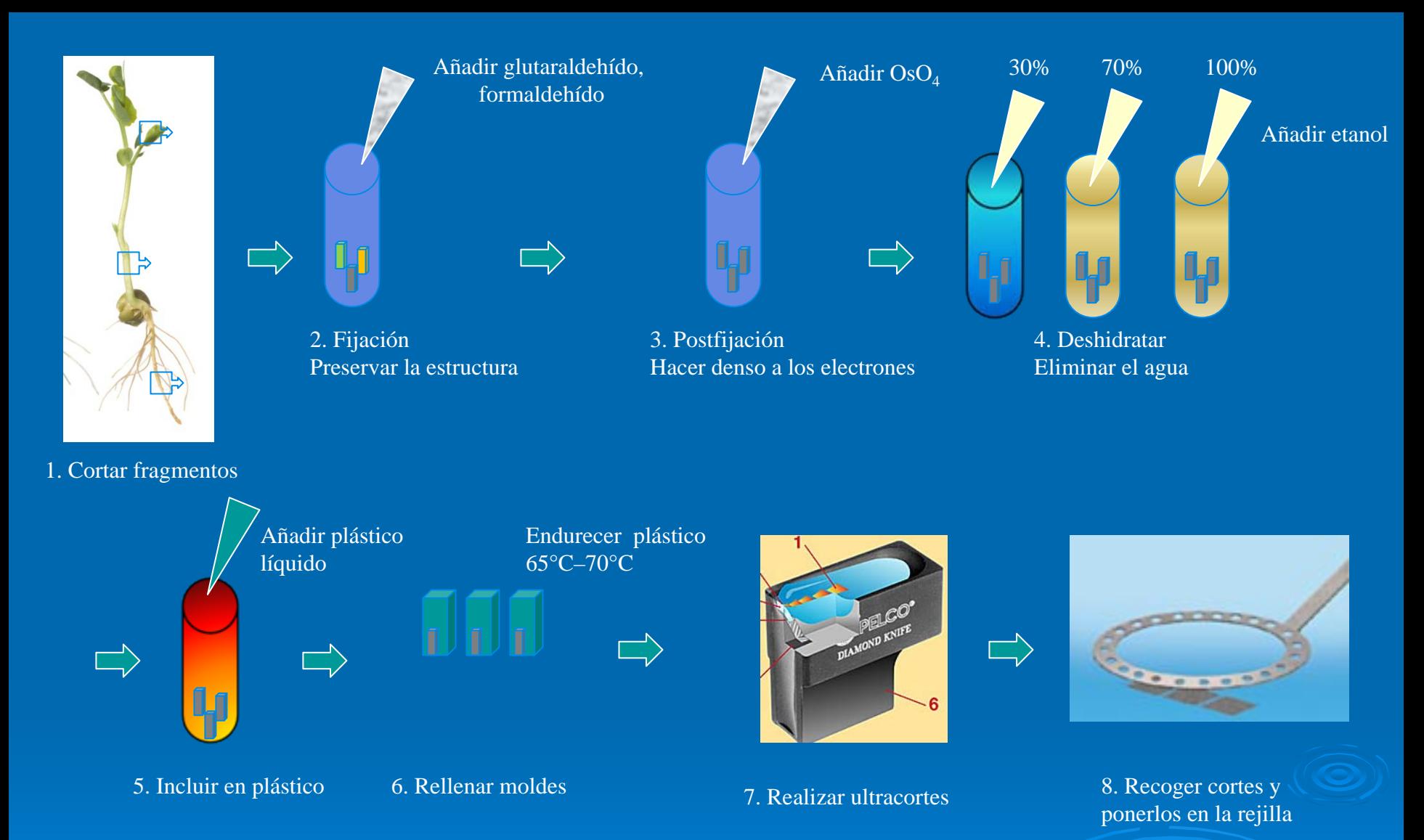

Los cortes se realizan con un ultramicrotomo equipado con una cuchilla de diamante y quedan flotando en una balsa con agua de donde se recogen y depositan en las rejillas para su observación. El grosor de los cortes es de 70–100 nm. El haz de electrones debe ser capaz de atravesarlo para poder observar los detalles del material.

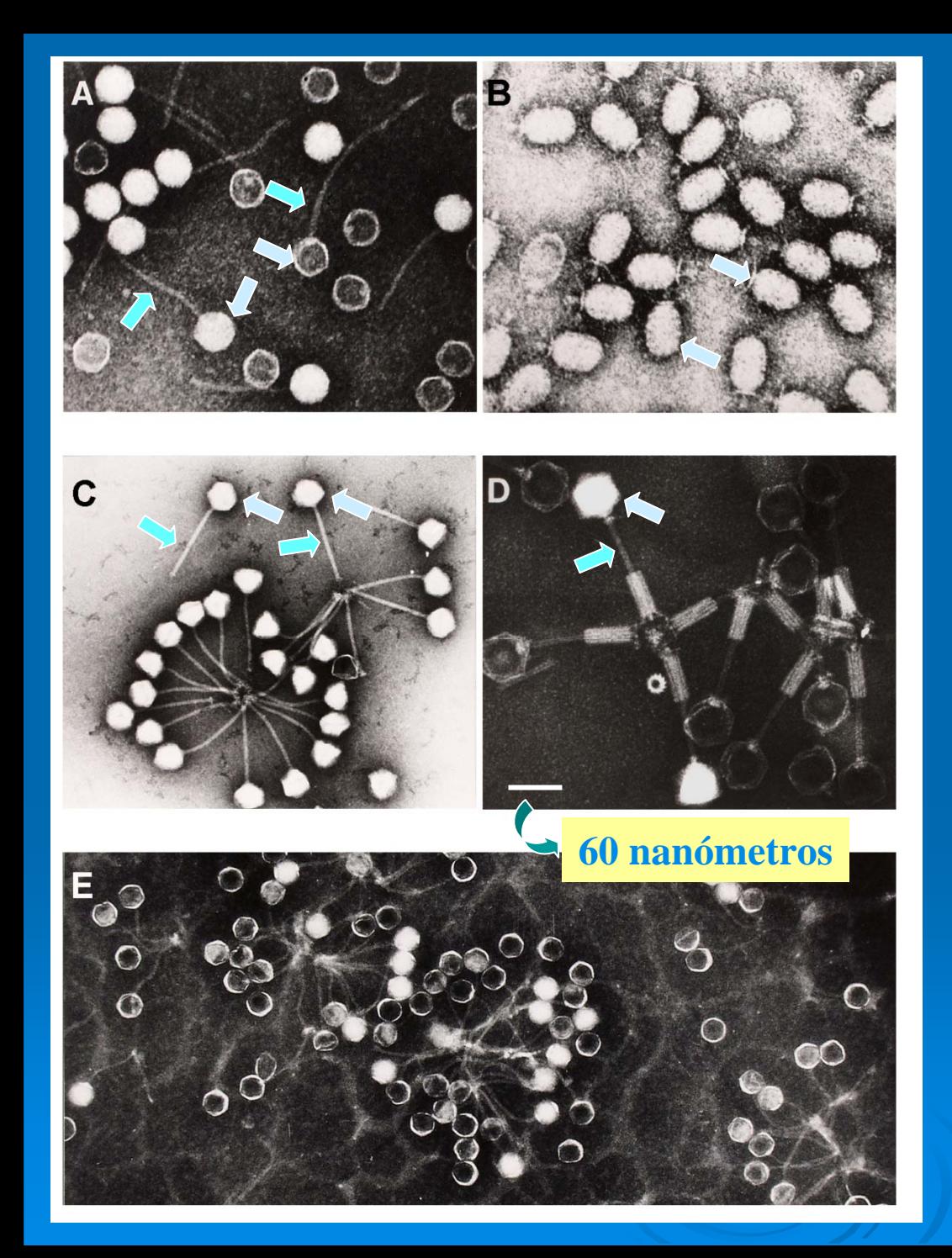

Estos virus se componen generalmente de cabeza (flechas amarillas) y cola (flechas azules) y necesitan para multiplicarse de una célula animal, vegetal o bacteriana. Los virus de esta imagen son virus de bacterias y, por ello, se denominan bacteriófagos. Estos virus son de la bacteria llamada neumococo (que se verá en la próxima diapositiva). El diámetro de su cabeza es de unos 60 nanómetros. En estas imágenes hemos usado microscopía electrónica de transmisión y tinción negativa para el contraste.

> Prof. E. García CIB- CSIC. Madrid

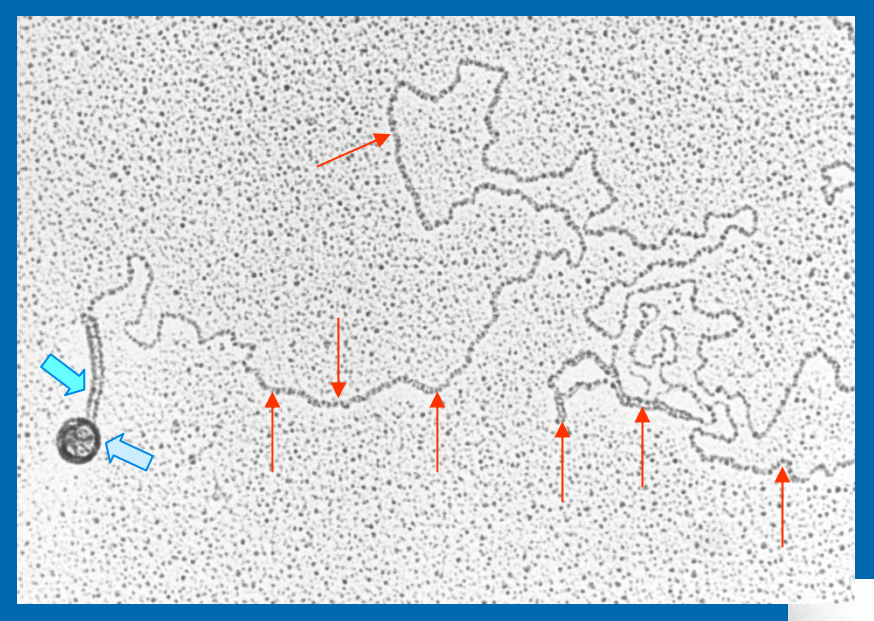

Cada cabeza de este virus tiene unos 60 nanómetros de diámetro. Una de las bacterias causantes de la neumonía (*Streptococcus pneumoniae*) tiene un micrómetro de largo. Colocando uno tras otro los virus a lo largo de una bacteria, cabrían unos 17 virus.

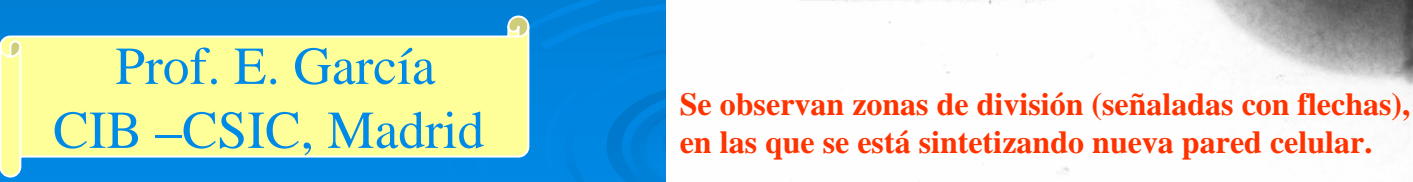

En estas imágenes hemos usado microscopía electrónica de transmisión. En la foto del bacteriófago hemos usado una técnica que se llama sombreado metálico para dar contraste al material. La imagen muestra el bacteriófago de neumococo en el que se observa la cabeza (flecha amarilla) y la cola (flecha azul) de la que sale el ADN (flechas rojas). La longitud del ADN es de 16 μm.

*Streptococcus pneumoniae*  $0.5 \mu m$ 

### Prof. C. AscasoMNCN- CSIC. Madrid

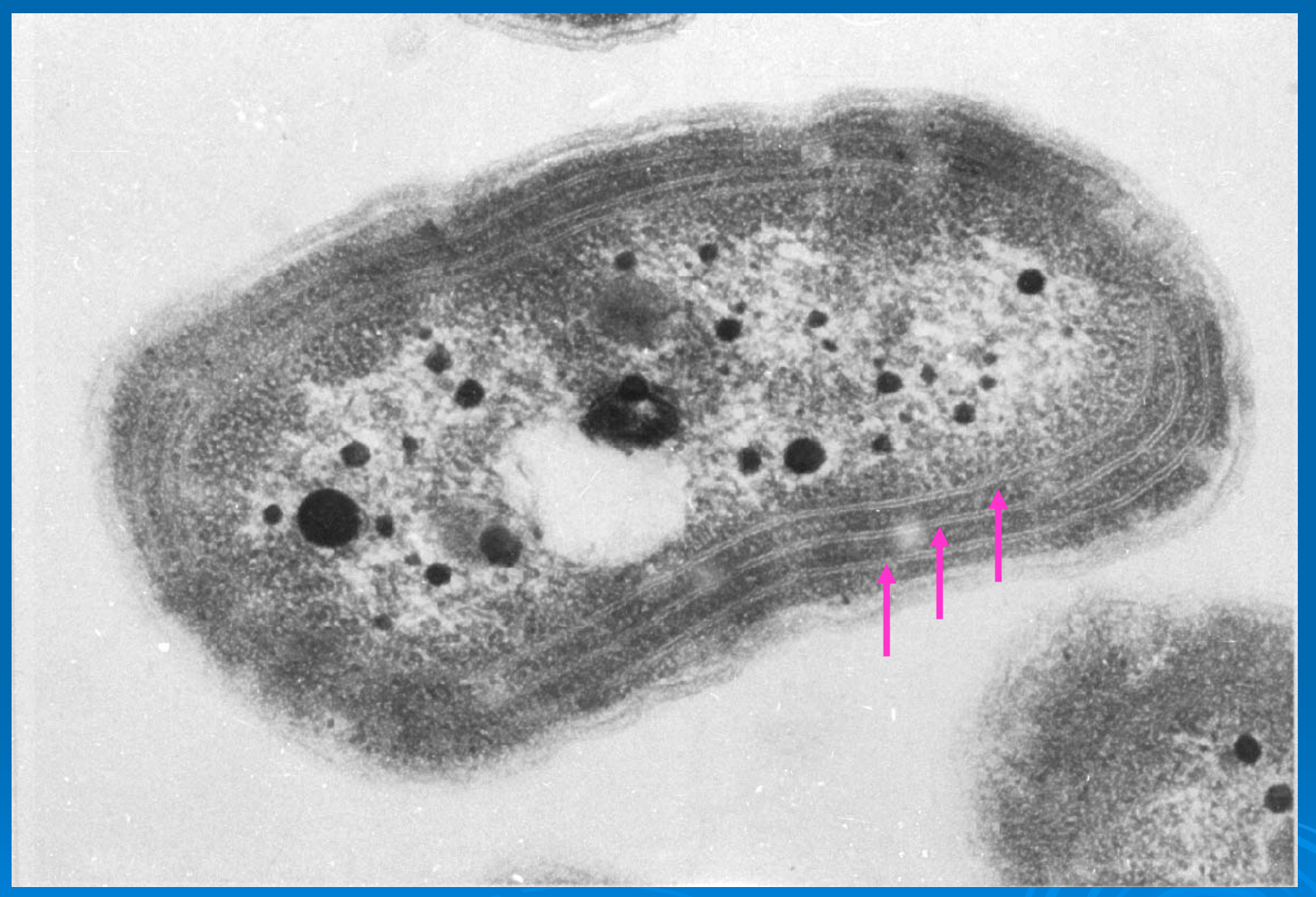

Ésta es la imagen, al microscopio electrónico de transmisión, de una célula procariótica (que carece de núcleo, mitocondrias, etc.), pero que tiene tilacoides (flechas). Corresponde a una cianobacteria. una bacteria capaz de realizar la fotosíntesis.

Esta imagen muestra un alga unicelular con un cloroplasto central lleno de membranas tilacoidales (flechas rosas). Esta especie de alga se llama *Trebouxia* y es típico que esta especie tenga una estructura llamada pirenoide en el centro de su cloroplasto. Esta estructura está formada por glóbulos densos llamados pirenoglóbulos (flechas amarillas).

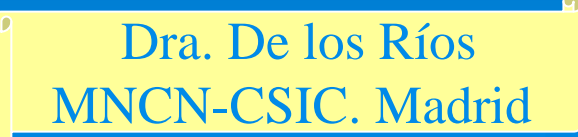

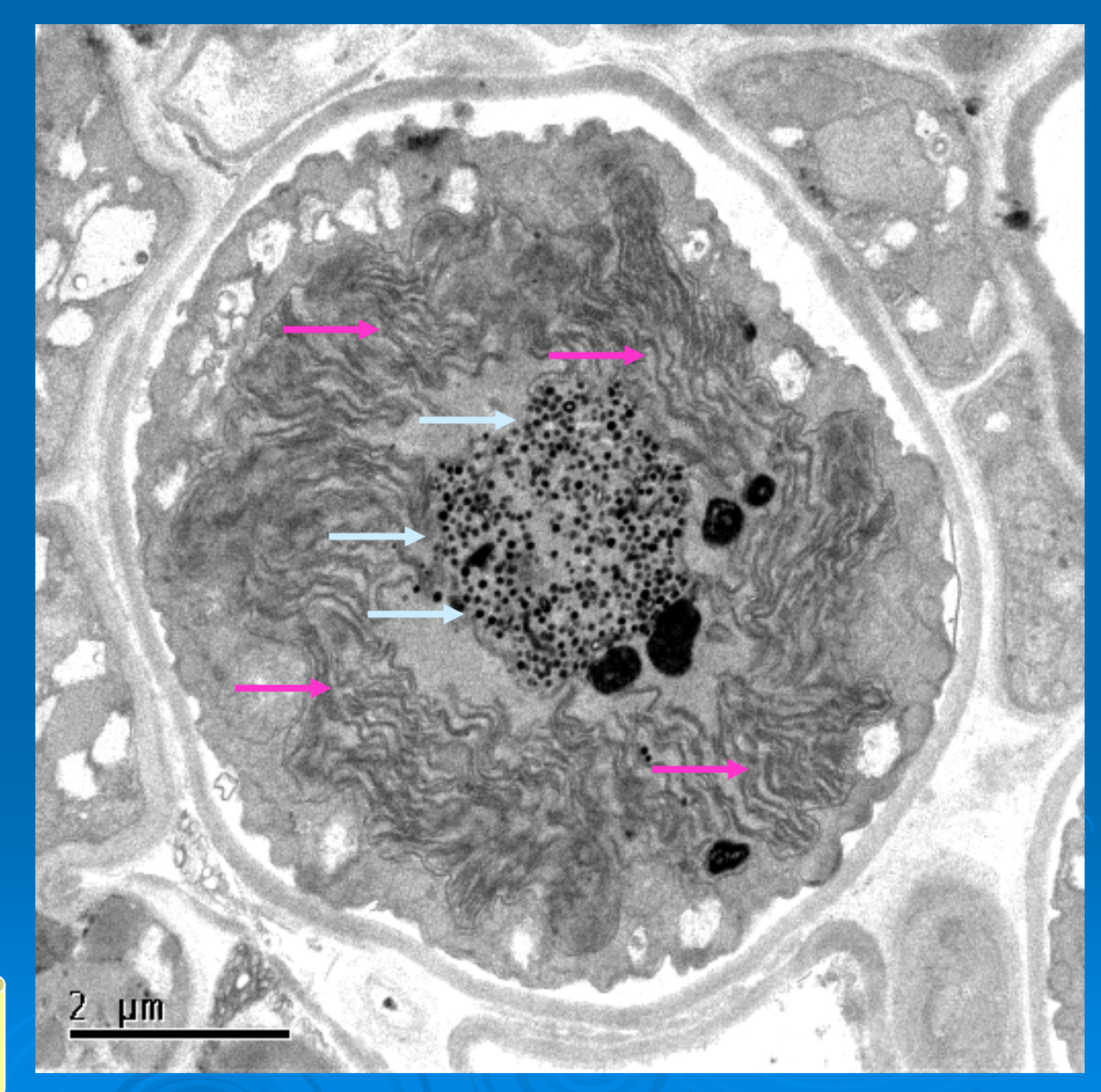

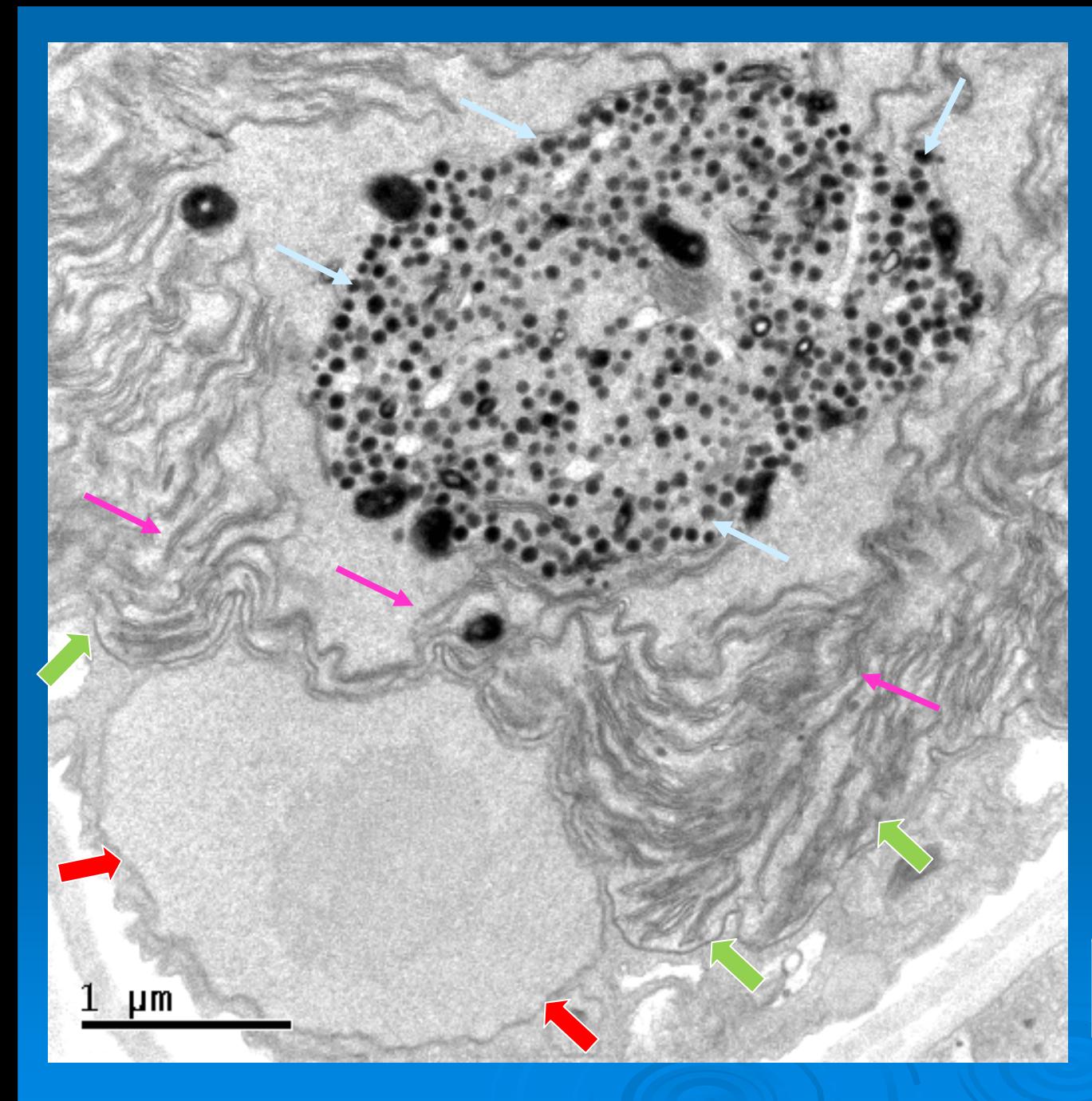

Ésta es una imagen detallada de una célula de *Trebouxia*. El centro de la célula está ocupado por un cloroplasto lleno de membranas tilacoidales (flechas rosas). En el centro del cloroplasto los tilacoides dejan una zona libre donde se agrupan los pirenoglóbulos (flechas amarillas) que forman el pirenoide. Se observa también la doble membrana que delimita el núcleo (flechas rojas). Las flechas verdes muestran la membrana del cloroplasto.

Prof. C. Ascaso MNCN-CSIC. Madrid

Células de una alga verde en división (estrellas verdes) rodeadas de hifas de hongos (flechas rojas). Cuando viven juntas forman una simbiosis llamada liquen.

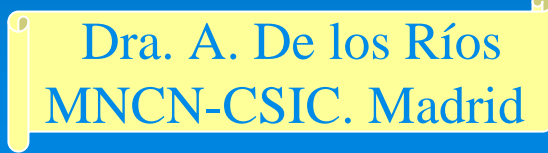

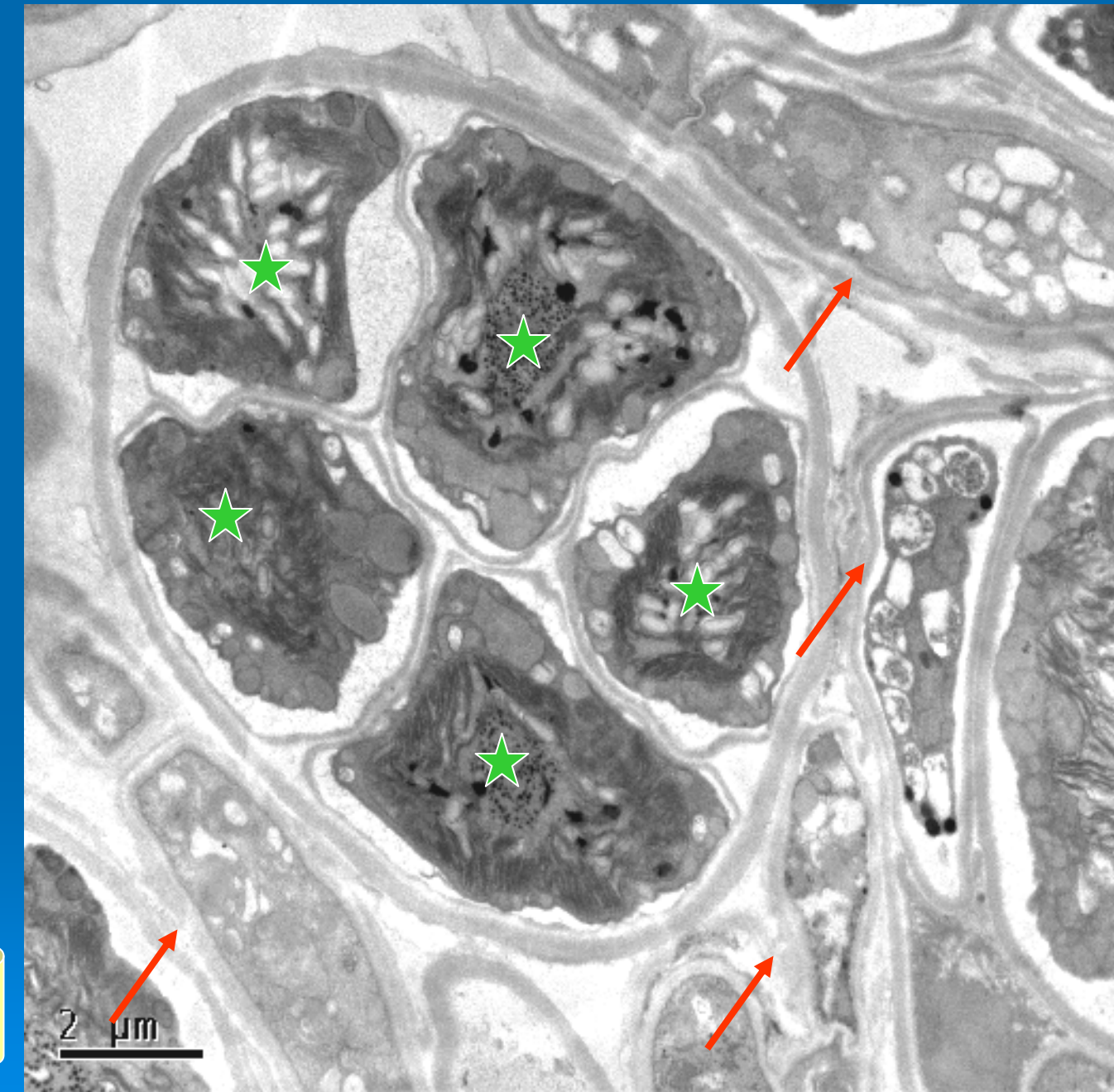

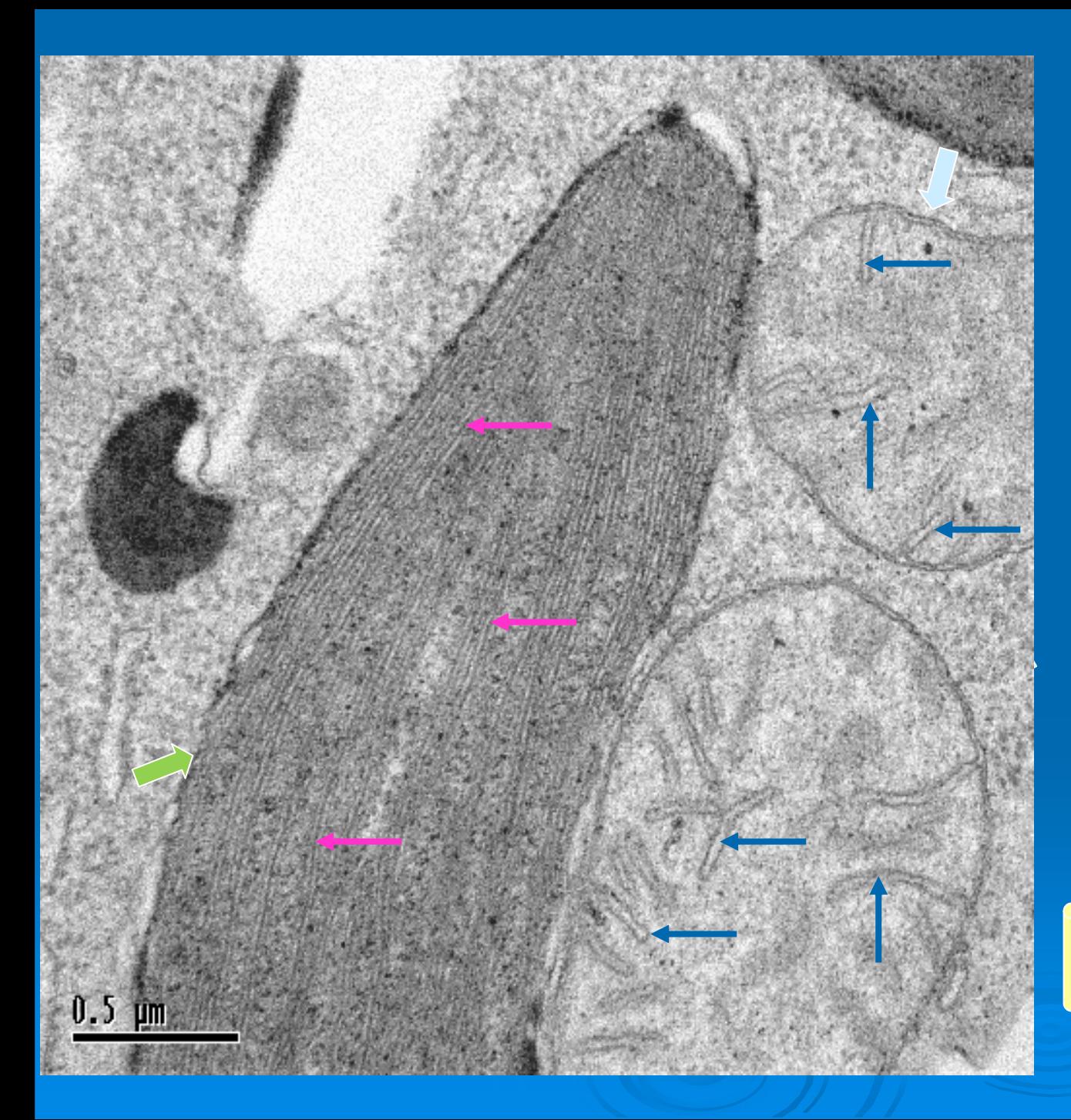

Éste es el aspecto de otro tipo de cloroplasto (flechas verdes), el de un protista fotosintético llamado *Euglena glacili*s. Las finas líneas que se observan en el interior del cloroplasto son los tilacoides (flechas rosas).

Junto al cloroplasto, en el citoplasma, se encuentran las mitocondrias delimitadas por una doble membrana (flechas amarillas). Las estructuras laminares que se observan dentro se denominan crestas mitocondriales (flechas azules).

Dra. De los Ríos MNCN- CSIC. Madrid Las hifas de los hongos están formadas también por células eucarióticas. En esta imagen se distinguen el núcleo (flecha roja) con su doble membrana, una gran mitocondria (flecha amarilla), varias vacuolas (estrellas azules) y el aparato de Golgi (flecha naranja)

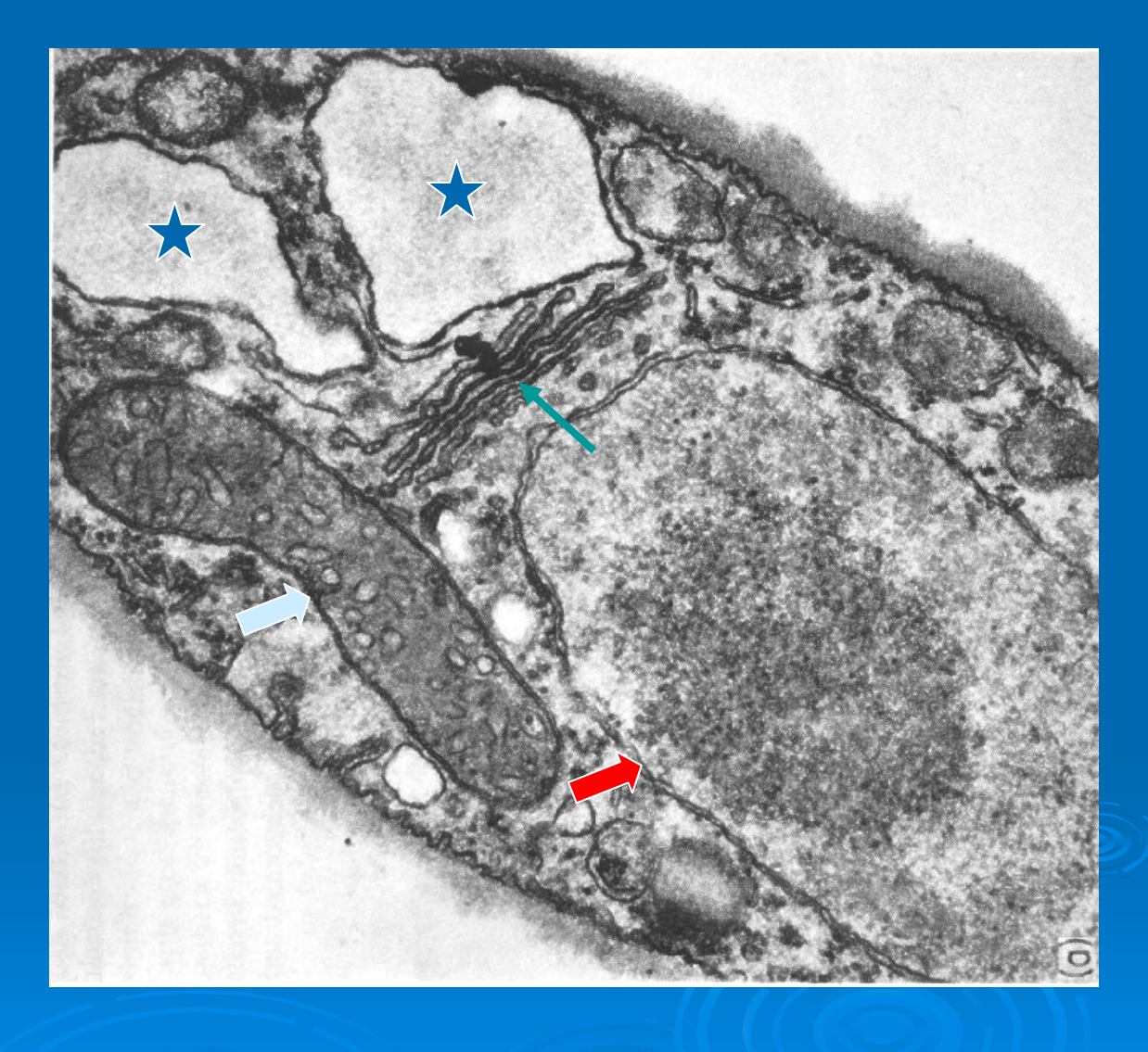

Prof. C. Ascaso MNCN- CSIC. Madrid

En este caso, hongos que forman talos liquénicos con algas.

La flecha amarilla indica una mitocondria, las flechas rojas, cuerpos concéntricos Y, las azules, la pared de la hifa del hongo.

Dra. De los Ríos MNCN-CSIC. Madrid

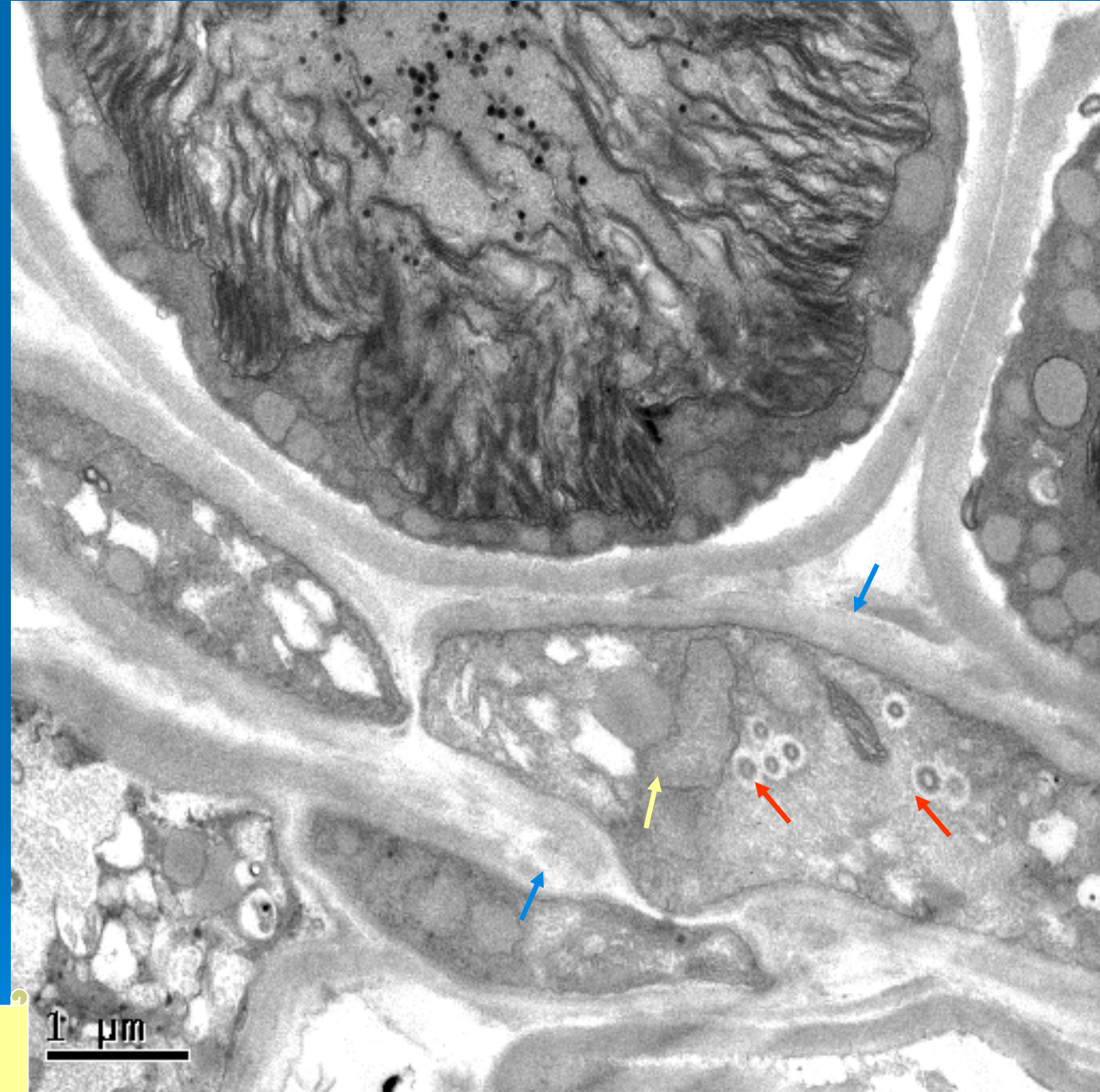

Ésta es la estructura de una hoja de rosal.

En esta imagen, se ven las células del parénquima en empalizada de la hoja . En las células se aprecian los cloroplastos (flechas verdes) con almidón (flechas amarillas), el núcleo (flechas rojas) y algunas vacuolas (estrellas azules).

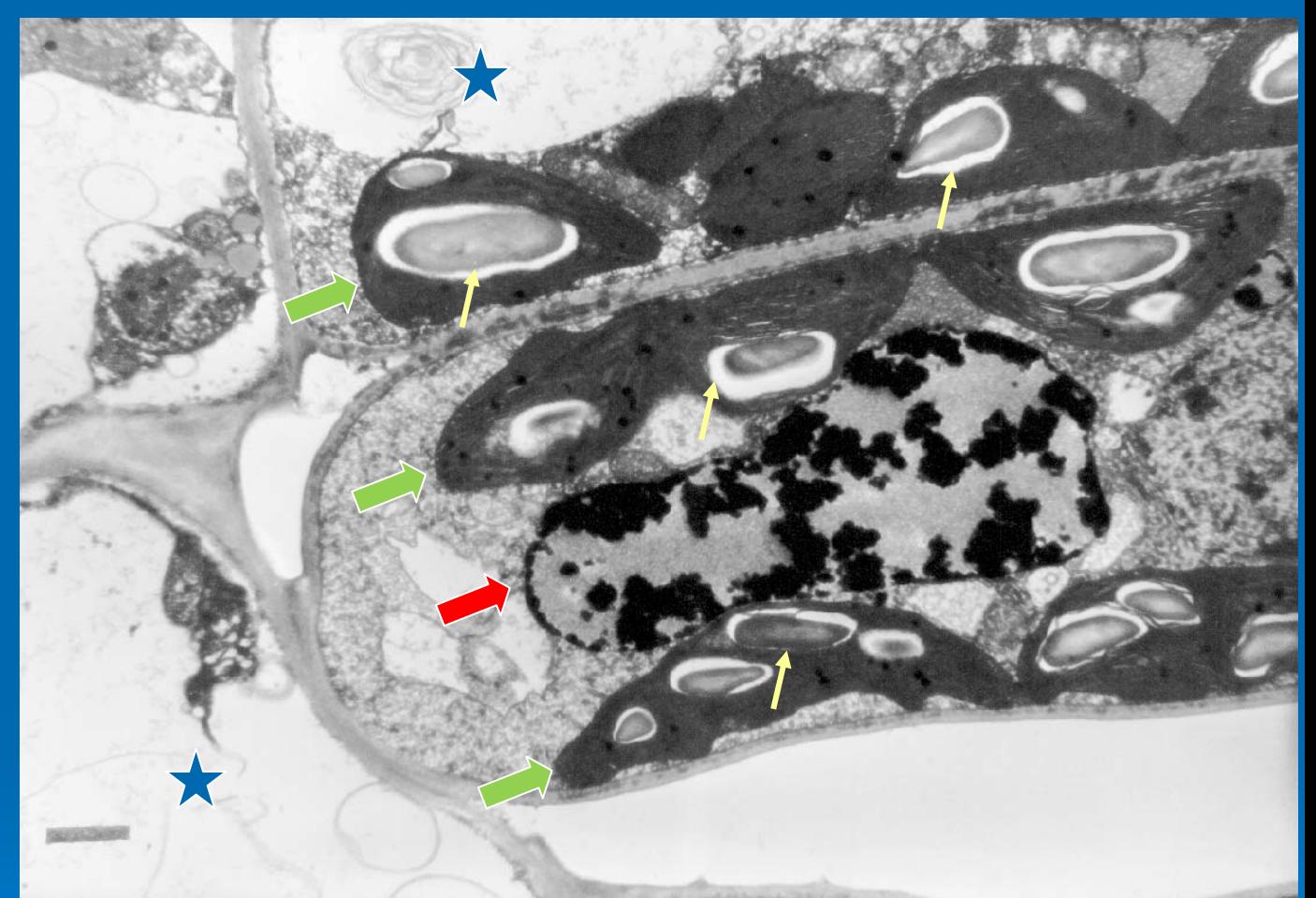

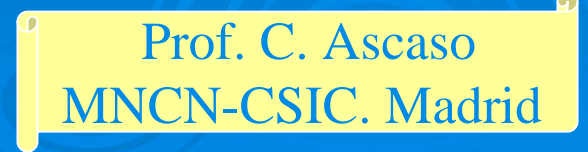

Células de hojas de trigo. Los cloroplastos se sitúan a lo largo de la periferia de la célula (flechas verdes), también aparecen las mitocondrias (flechas amarillas). Dentro de los cloroplastos se distinguen los tilacoides y los acúmulos de almidón (flechas azules). El centro de la célula está ocupado por una gran vacuola (estrella azul).

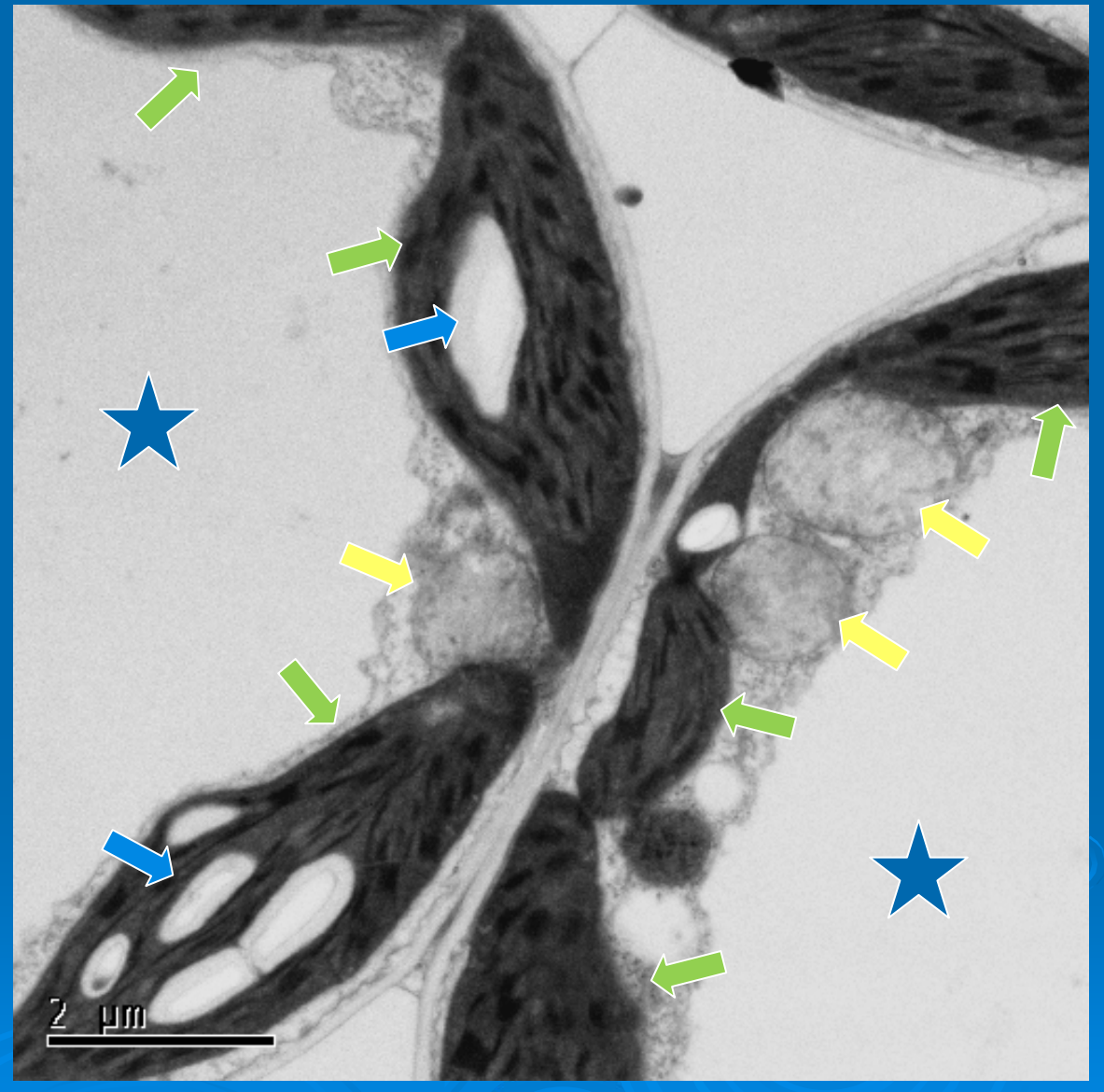

Dra. De los Ríos MNCN-CSIC. Madrid Células del ápice de la raíz de *Lupinus*. Las flechas rojas señalan los núcleos, las flechas amarillas señalan grupos de mitocondrias.

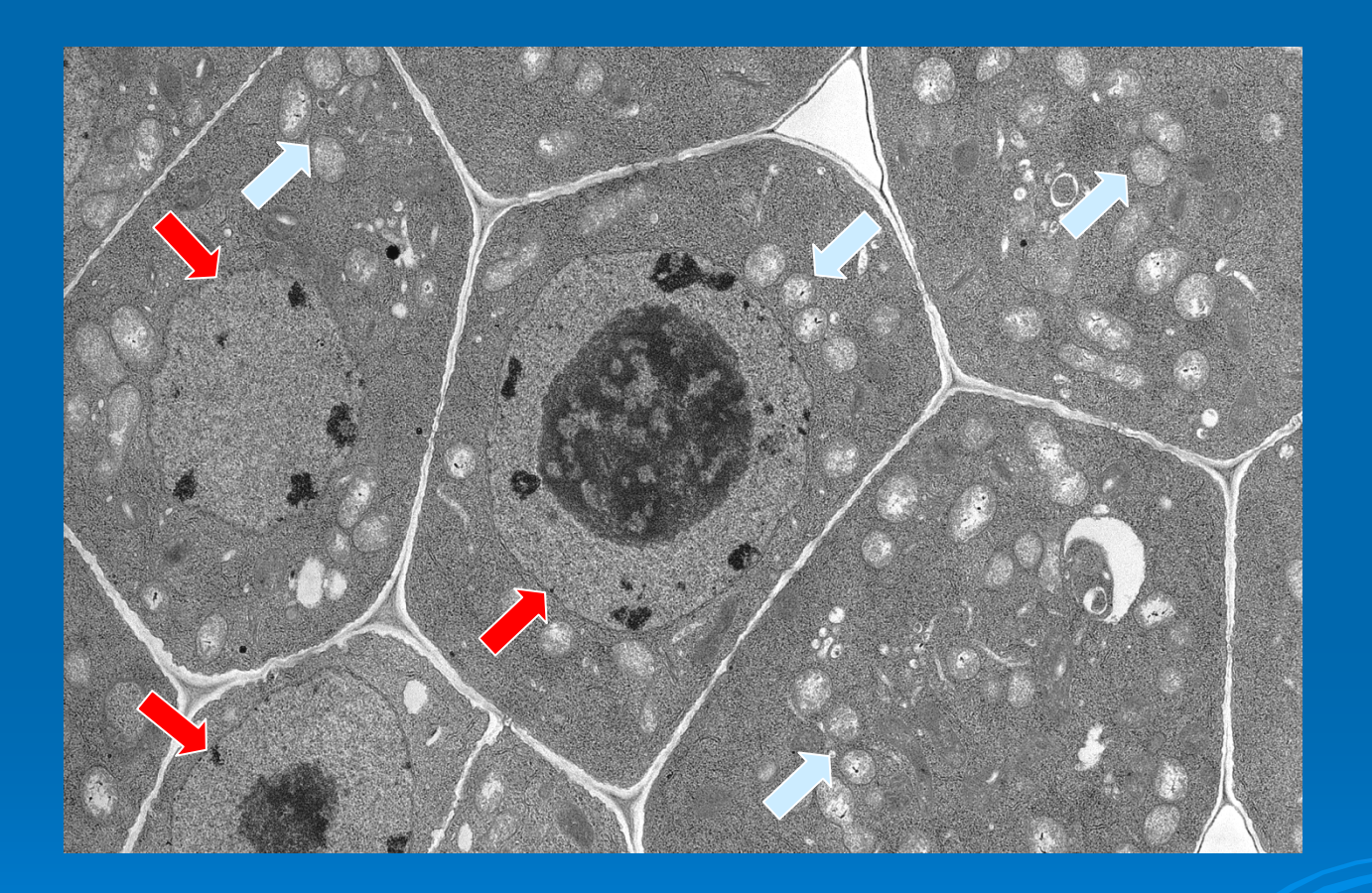

Dra. M. Lucas ICA- CSIC. Madrid Retículo endoplasmático rugoso (flecha roja), mitocondrias (flecha amarilla), aparato de Golgi (flecha naranja) y pared celular (flecha azul).

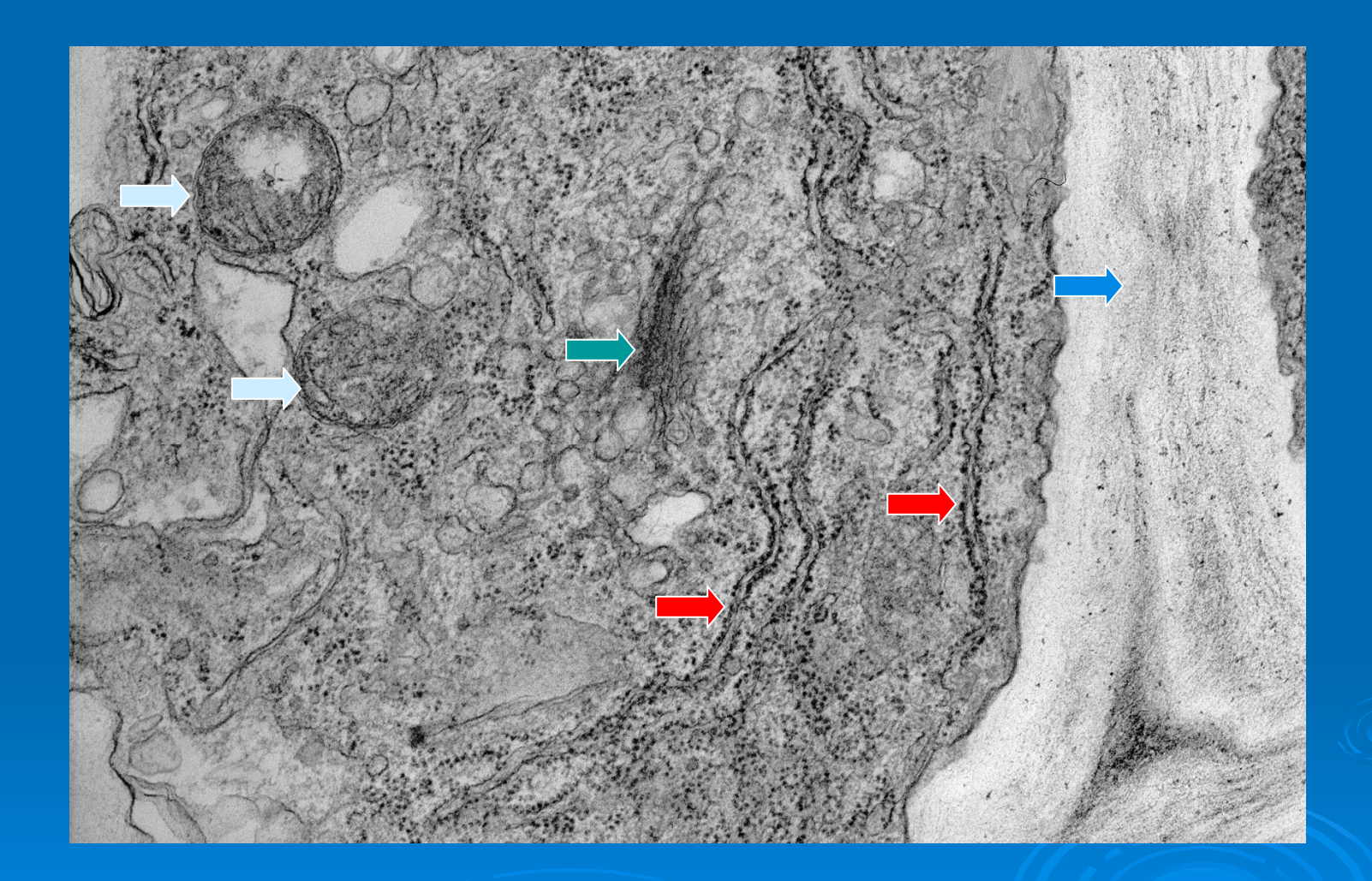

Dra. M. Lucas ICA- CSIC. Madrid Célula de raíz de *Lupinus*, la flecha roja señala la doble membrana nuclear, la amarilla señala a la membrana plasmática y la azul, los ribosomas en el citoplasma.

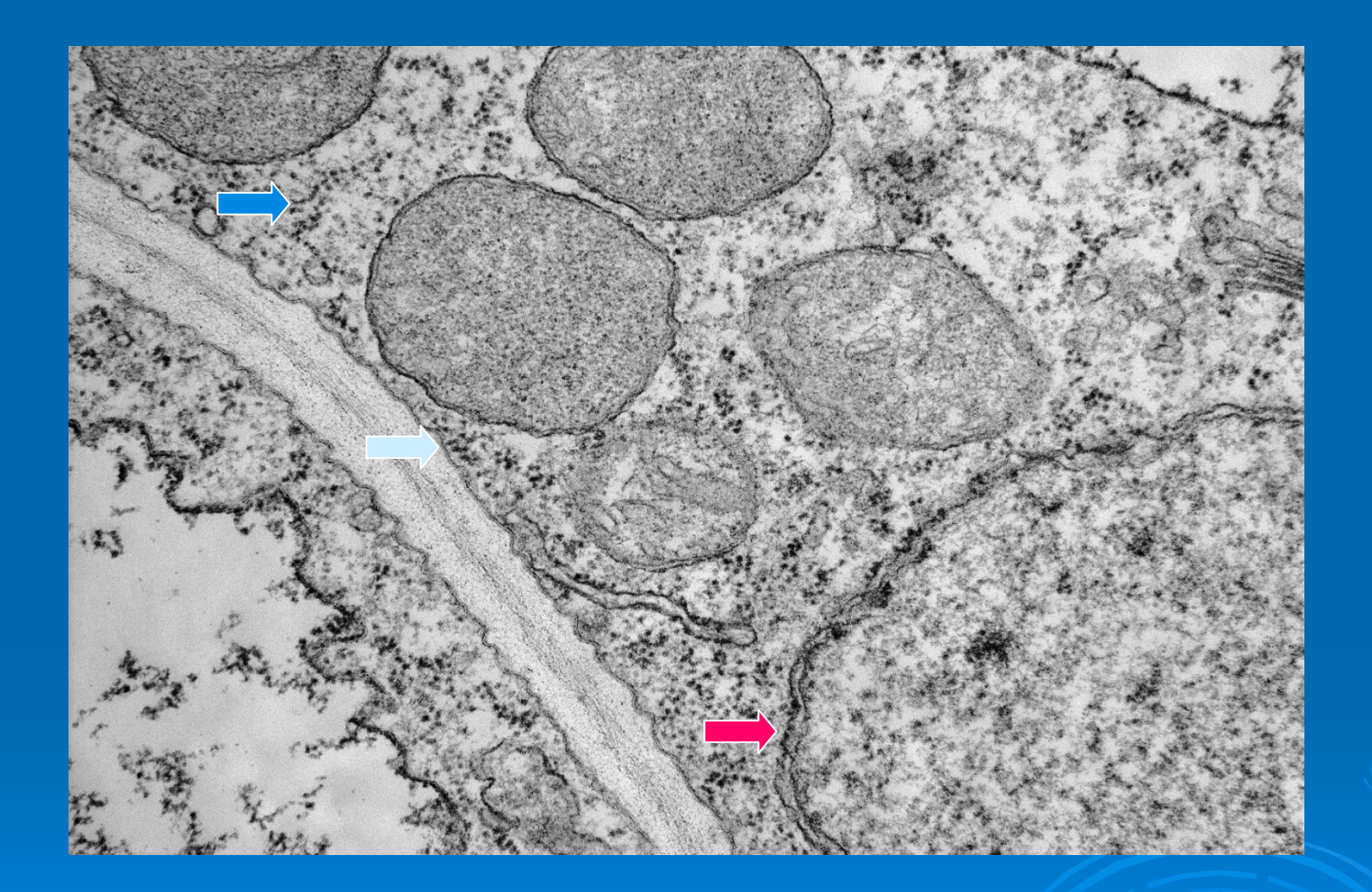

Prof R. De Felipe CCMA- CSIC. Madrid

Célula de raíz de *Lupinus*, las flechas azules muestran el borde de una vacuola, las flechas amarillas mitocondrias presentes en el citoplasma de la célula.

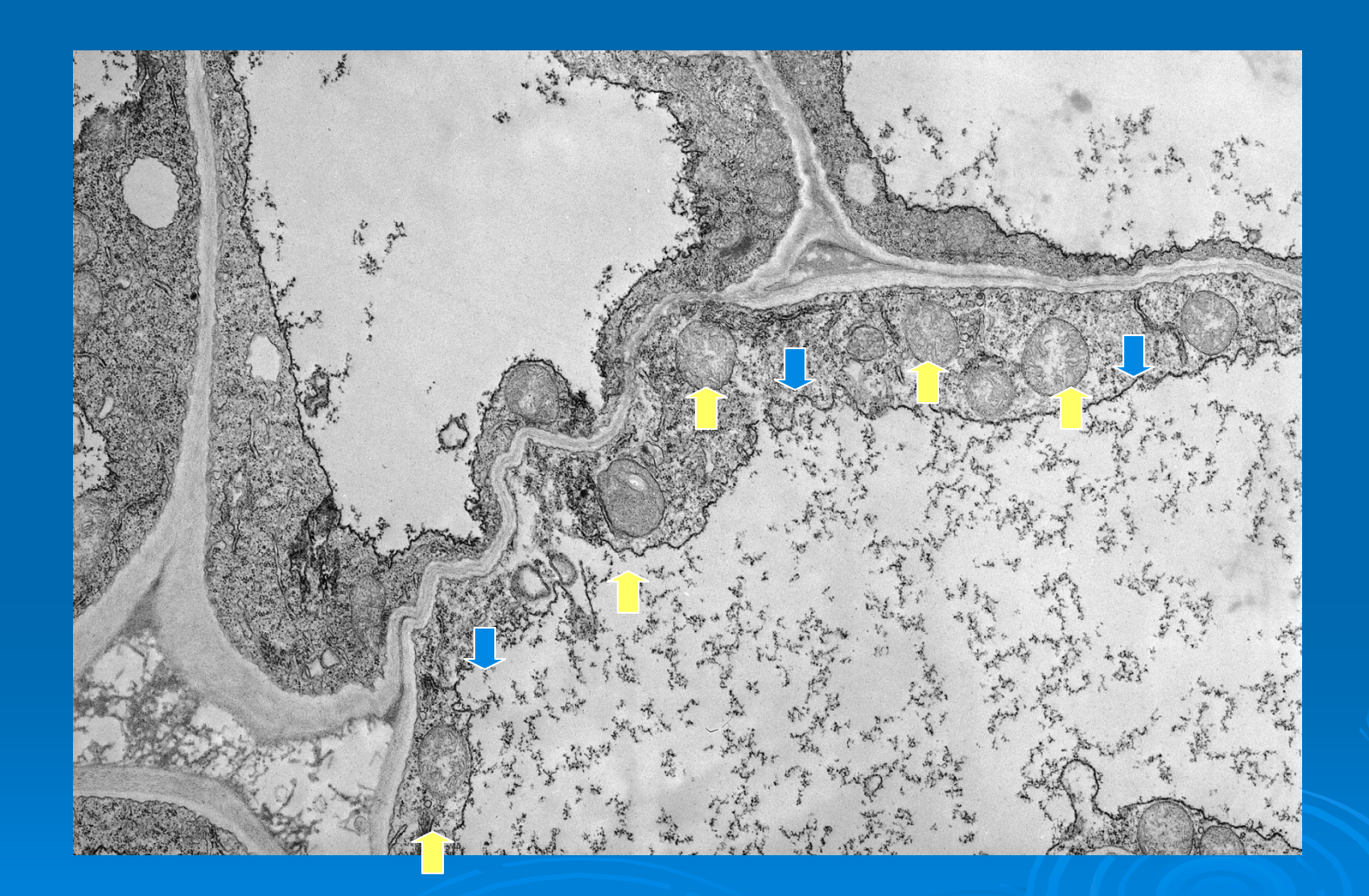

Pfr.<sup>a</sup> R. De Felipe CCMA- CSIC. Madrid Bacteroides de *Bradyrhizobium japonicum* procedentes de nódulos de soja. Las forma de las bacterias cambia cuando se introducen en las células de las raíces de las plantas y viven en simbiosis.

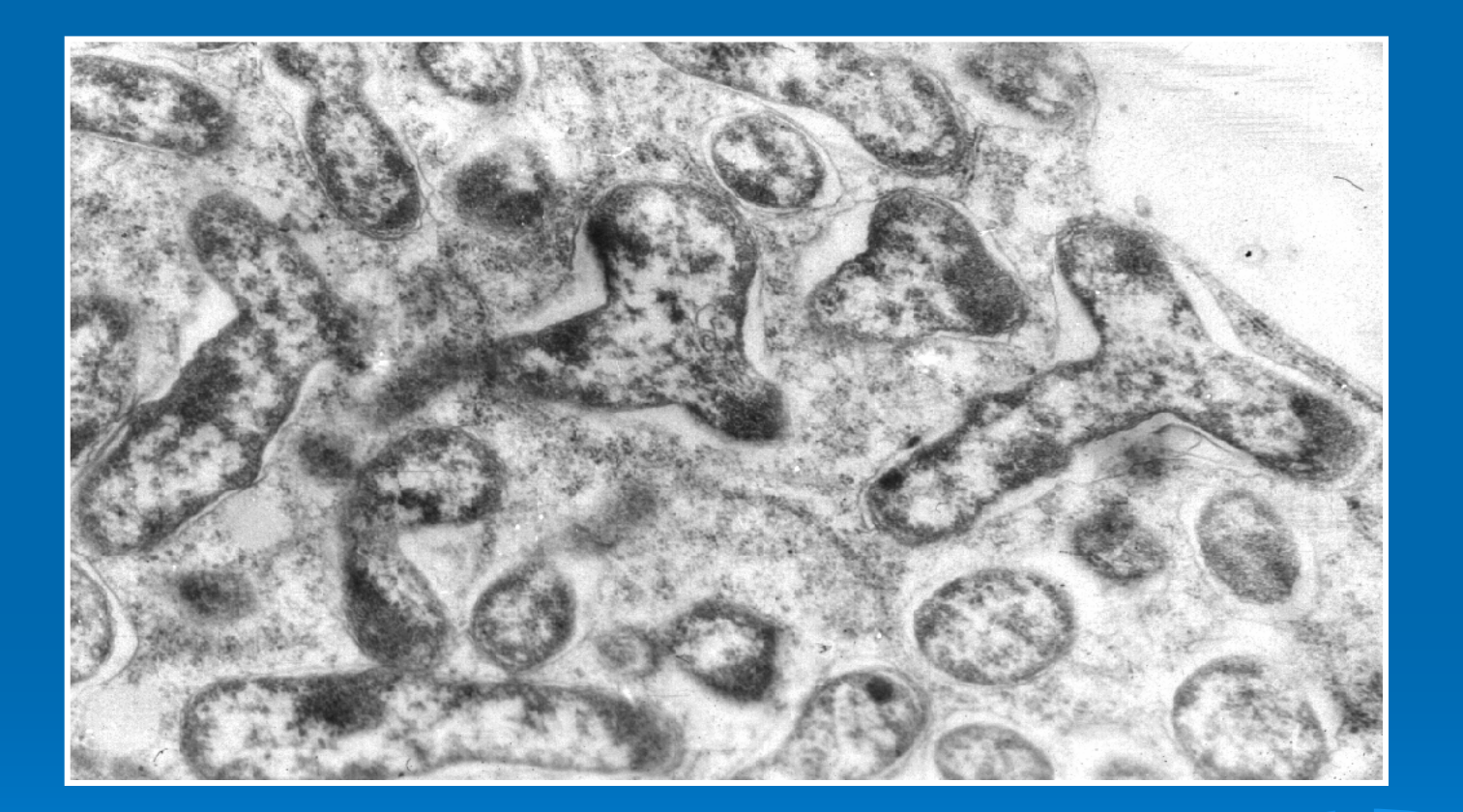

Dra. M. Fernández Pascual ICA- CSIC. Madrid

Imagen de microscopía electrónica de transmisión utilizando inmunolocalización. Los puntos negros son bolitas de oro unidas a anticuerpos que reconocen los antígenos presentes en las cubiertas de las células de *Azospirillum brasilensis.* 

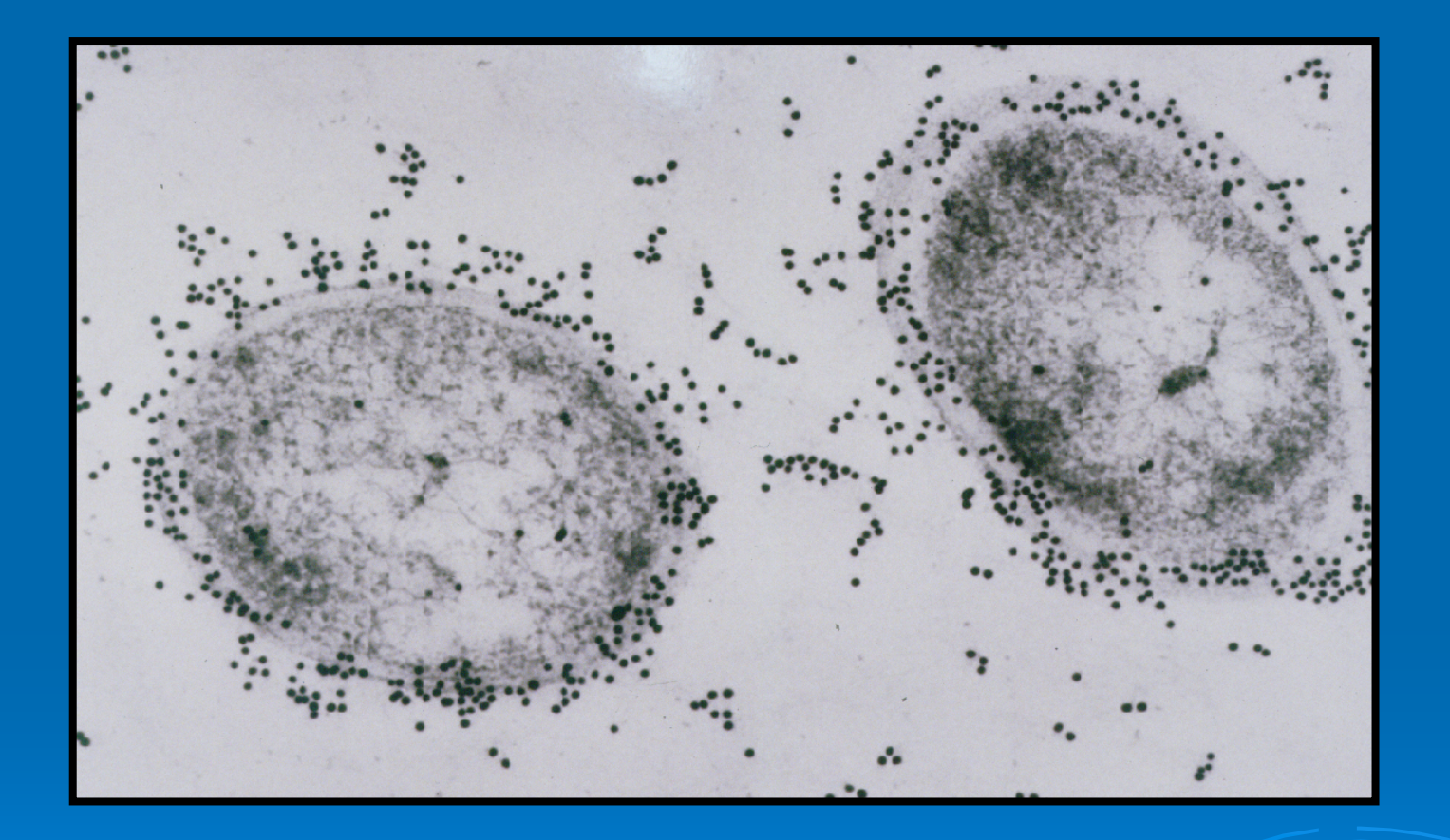

Dra. M. Fernández Pascual ICA- CSIC. Madrid